# <span id="page-0-0"></span>**Python pour les scientifiques**

 $\sim$  *Cyril Desjouy* 

**June, 2016 Updated : June 26, 2023**

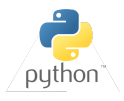

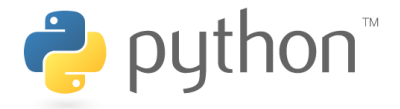

<span id="page-1-0"></span>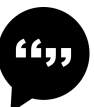

**Ce cours est inspiré de documents de. . .**

- $\bullet$ Guido van Rossum (Python's father)
- Matt Huenerfauth (Penn State)  $\bullet$
- Richard P. Muller (Caltech) ٠
- ٠ SAO Telescope Data Center Team (Harvard)
- Jake VanderPlas (University of Washington) .
- ۰ David Pine (New York University - Department of Physics)
- Scott Shell (UC Santa Barbara engineering) .
- Gaël Varoquaux (Inria Saclay) ۰
- ۰ Andrew M. C. Dawes (Pacific University of Oregon)
- Bruno Brouard (Le Mans Université) ۰
- $\bullet$  ...

<span id="page-2-0"></span>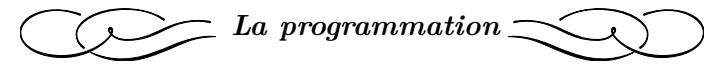

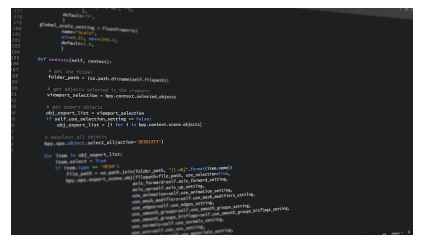

*Extrait de Pixabay*

*Chapitre adapté du cours de programmation de Bruno Brouard*

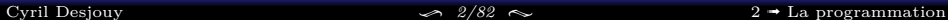

Exemple : "*Faire une omelette avec 6 oeufs et la servir à 20h.*"

<span id="page-3-0"></span>**Prérequis :**

- Trouver un exécutant : le **processeur**
- . . . Sachant exécuter certaines actions : les **instructions**

Exemple : "*Faire une omelette avec 6 oeufs et la servir à 20h.*"

**Prérequis :**

- Trouver un exécutant : le **processeur**
- . . . Sachant exécuter certaines actions : les **instructions**

# **Les instructions sont énoncées en fonction du processeur :**

- **Pour un enfant** (*instructions très détaillées*) :
	- 1. casser 6 œufs dans un bol à 19:30
	- 2. battre les œufs avec un fouet
	- 3. ajouter sel et poivre
	- 4. cuire à feu doux dans une poêle 15 minutes

Exemple : "*Faire une omelette avec 6 oeufs et la servir à 20h.*"

**Prérequis :**

- Trouver un exécutant : le **processeur**
- . . . Sachant exécuter certaines actions : les **instructions**

# **Les instructions sont énoncées en fonction du processeur :**

**Pour un enfant** (*instructions très détaillées*) :

- 1. casser 6 œufs dans un bol à 19:30
- 2. battre les œufs avec un fouet
- 3. ajouter sel et poivre
- 4. cuire à feu doux dans une poêle 15 minutes

# **Pour un adulte** (*instructions concises*) :

- 1. nombre d'œufs  $= 6$
- 2. heure du diner  $=$  8PM

Exemple : "*Faire une omelette avec 6 oeufs et la servir à 20h.*"

**Prérequis :**

- Trouver un exécutant : le **processeur**
- . . . Sachant exécuter certaines actions : les **instructions**

# **Les instructions sont énoncées en fonction du processeur :**

**Pour un enfant** (*instructions très détaillées*) :

- 1. casser 6 œufs dans un bol à 19:30
- 2. battre les œufs avec un fouet
- 3. ajouter sel et poivre
- 4. cuire à feu doux dans une poêle 15 minutes

# **Pour un adulte** (*instructions concises*) :

- 1. nombre d'œufs  $= 6$
- 2. heure du diner  $=$  8PM
- **Pour un ordinateur** (*séquence de 0 et de 1* ) :
	- 1. 10011110100110011101001010010010100100101100111...

Exemple : "*Faire une omelette avec 6 oeufs et la servir à 20h.*"

**Prérequis :**

- Trouver un exécutant : le **processeur**
- . . . Sachant exécuter certaines actions : les **instructions**

# **Les instructions sont énoncées en fonction du processeur :**

**Pour un enfant** (*instructions très détaillées*) :

- 1. casser 6 œufs dans un bol à 19:30
- 2. battre les œufs avec un fouet
- 3. ajouter sel et poivre
- 4. cuire à feu doux dans une poêle 15 minutes

**Pour un adulte** (*instructions concises*) :

- 1. nombre d'œufs  $= 6$
- 2. heure du diner  $=$  8PM
- **Pour un ordinateur** (*séquence de 0 et de 1* ) :
	- 1. 10011110100110011101001010010010100100101100111...

**Instruction :** Action encodée dans un langage connu par le processeur, contenant ou manipulant des données **Algorithme :** Séquence d'instructions pouvant être exécutée par un processeur et permettant de résoudre un problème

<span id="page-8-0"></span>**Ordinateur :** Rapide et puissant, mais dénoué d'intelligence et d'imagination *(pour le moment !)*

*Pas de solution proposée à un problème donné !*

**Programmeur :** Lent mais doué d'intelligence et d'imagination

*Explique à l'ordinateur ce qu'on veut qu'il fasse*

**Pour arriver au programme, il existe trois étapes importantes :**

- 1. **Réflexion**: Trouver une solution au problème
- 2. **Élaboration**: Expliquer comment obtenir cette solution à partir de rien, à travers un (ou des) algorithme(s)
- 3. **Encodage**: Choisir un langage compris par l'ordinateur, et traduire la solution algorithmique dans ce langage

**Programme :** Traduction d'un ou d'un ensemble d'algorithmes dans un langage compréhensible par l'ordinateur

- <span id="page-9-0"></span>1. **Réflexion** : *trouver une solution au problème*
- 2. **Élaboration de l'algorithme** : *Expliquer comment obtenir la solution*

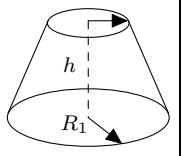

*R*<sup>2</sup>

3. **Encodage** : *Choisir un langage et traduire l'algorithme*

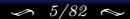

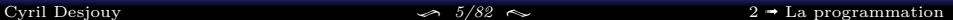

- 1. **Réflexion** : *trouver une solution au problème* (depuis internet)  $\implies$  volume  $= h \frac{\pi}{3} (R_1^2 + R_2^2 + R_1 R_2)$
- 2. **Élaboration de l'algorithme** : *Expliquer comment obtenir la solution*

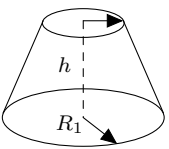

*R*<sup>2</sup>

3. **Encodage** : *Choisir un langage et traduire l'algorithme*

- 1. **Réflexion** : *trouver une solution au problème* (depuis internet)  $\implies$  volume  $= h \frac{\pi}{3} (R_1^2 + R_2^2 + R_1 R_2)$
- 2. **Élaboration de l'algorithme** : *Expliquer comment obtenir la solution*
	- 2.1 Lire le petit rayon et le sauvegarder sous le nom R2
	- 2.2 Lire le plus grand rayon et le sauvegarder sous le nom R1
	- 2.3 Lire la hauteur et la sauvegarder sous le nom H
	- 2.4 Calcul du volume et sauvegarde sous le sous VOL
	- 2.5 Écrire le résultat à l'écran
- 3. **Encodage** : *Choisir un langage et traduire l'algorithme*

 $R<sub>2</sub>$ 

- 1. **Réflexion** : *trouver une solution au problème* (depuis internet)  $\implies$  volume  $= h \frac{\pi}{3} (R_1^2 + R_2^2 + R_1 R_2)$
- 2. **Élaboration de l'algorithme** : *Expliquer comment obtenir la solution*
	- 2.1 Lire le petit rayon et le sauvegarder sous le nom R2
	- 2.2 Lire le plus grand rayon et le sauvegarder sous le nom R1
	- 2.3 Lire la hauteur et la sauvegarder sous le nom H
	- 2.4 Calcul du volume et sauvegarde sous le sous VOL
	- 2.5 Écrire le résultat à l'écran
- 3. **Encodage** : *Choisir un langage et traduire l'algorithme*

### **Langage : Pyhon**

```
from math import pi
R2 = float(input("Petit rayon ? "))
R1 = float(input("Grand rayon ? "))
H = float(input("Hauteur ? "))
VOL = H*pi/3*(R1**2+R2**2+R1*R2)
print("Volume du cône tronqué : ", VOL)
```
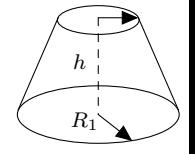

*R*<sup>2</sup>

- 1. **Réflexion** : *trouver une solution au problème* (depuis internet)  $\implies$  volume  $= h \frac{\pi}{3} (R_1^2 + R_2^2 + R_1 R_2)$
- 2. **Élaboration de l'algorithme** : *Expliquer comment obtenir la solution*
	- 2.1 Lire le petit rayon et le sauvegarder sous le nom R2
	- 2.2 Lire le plus grand rayon et le sauvegarder sous le nom R1
	- 2.3 Lire la hauteur et la sauvegarder sous le nom H
	- 2.4 Calcul du volume et sauvegarde sous le sous VOL
	- 2.5 Écrire le résultat à l'écran
- 3. **Encodage** : *Choisir un langage et traduire l'algorithme*

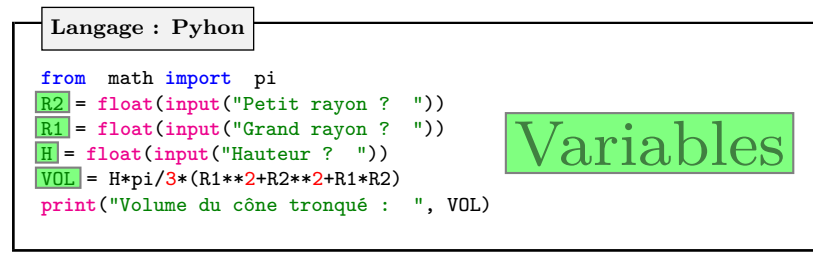

 $R<sub>2</sub>$ 

*R*<sup>1</sup>

*h*

- 1. **Réflexion** : *trouver une solution au problème* (depuis internet)  $\implies$  volume  $= h \frac{\pi}{3} (R_1^2 + R_2^2 + R_1 R_2)$
- 2. **Élaboration de l'algorithme** : *Expliquer comment obtenir la solution*
	- 2.1 Lire le petit rayon et le sauvegarder sous le nom R2
	- 2.2 Lire le plus grand rayon et le sauvegarder sous le nom R1
	- 2.3 Lire la hauteur et la sauvegarder sous le nom H
	- 2.4 Calcul du volume et sauvegarde sous le sous VOL
	- 2.5 Écrire le résultat à l'écran
- 3. **Encodage** : *Choisir un langage et traduire l'algorithme*

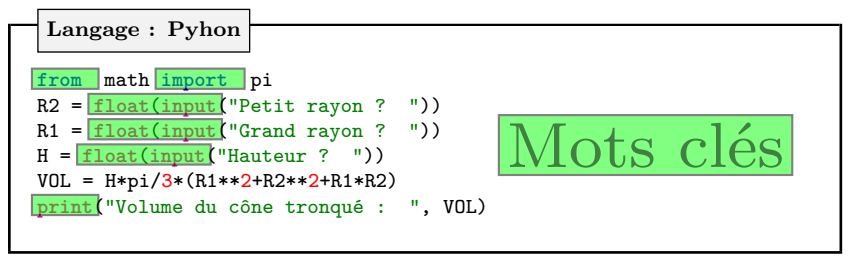

*R*<sup>2</sup>

*R*<sup>1</sup>

*h*

- 1. **Réflexion** : *trouver une solution au problème* (depuis internet)  $\implies$  volume  $= h \frac{\pi}{3} (R_1^2 + R_2^2 + R_1 R_2)$
- 2. **Élaboration de l'algorithme** : *Expliquer comment obtenir la solution*
	- 2.1 Lire le petit rayon et le sauvegarder sous le nom R2
	- 2.2 Lire le plus grand rayon et le sauvegarder sous le nom R1
	- 2.3 Lire la hauteur et la sauvegarder sous le nom H
	- 2.4 Calcul du volume et sauvegarde sous le sous VOL
	- 2.5 Écrire le résultat à l'écran
- 3. **Encodage** : *Choisir un langage et traduire l'algorithme*

**Langage : Pyhon**

```
from math import pi
R2 = float(input("Petit rayon ? "))
R1 = float(input("Grand rayon ? "))
H = float(input("Hauteur ? "))
VOL = H * pi / 3 * (R1 * * 2 + R2 * * 2 + R1 * R2)print("Volume du cône tronqué : ", VOL)
```
4. *(Traduction dans le langage du processeur : langage binaire)*

110101101010010110101010101011110011110101100101010101000111000010011 100011010101010000010100001010001010101000100101110110001100010010110 101001001010100100101010100101010101010010010000101010101101001110...

*R*<sup>2</sup>

*R*<sup>1</sup>

*h*

<span id="page-16-0"></span>**Langage machine (***processor level***) :** le plus bas niveau, tout est binaire

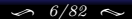

- **Langage machine (***processor level***) :** le plus bas niveau, tout est binaire
- **Langage assembleur (***intermediate level***) :** quelques commandes basiques

- **Langage machine (***processor level***) :** le plus bas niveau, tout est binaire
- **Langage assembleur (***intermediate level***) :** quelques commandes basiques
- **Langage haut niveau (***human level***) :** très proche de l'anglais parlé

- **Langage machine (***processor level***) :** le plus bas niveau, tout est binaire
- **Langage assembleur (***intermediate level***) :** quelques commandes basiques
- **Langage haut niveau (***human level***) :** très proche de l'anglais parlé

**Un outil de traduction est nécessaire !**

- **Langage machine (***processor level***) :** le plus bas niveau, tout est binaire
- **Langage assembleur (***intermediate level***) :** quelques commandes basiques
- ۰ **Langage haut niveau (***human level***) :** très proche de l'anglais parlé

**Un outil de traduction est nécessaire !**

### **Deux types de traducteurs**

**Compilateur**: le programme est traduit entièrement

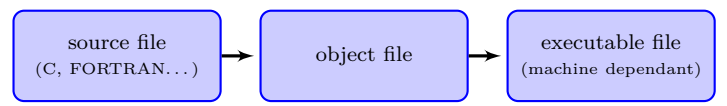

- 1. **Analyse lexicologique :** vocabulaire et orthographe corrects ?
- 2. **Analyse syntaxique :** grammaire correcte ?
- 3. **Analyse sémantique :** signification de chaque instruction ?
- 4. **Création d'un objet optimal :** traduction optimisée du code en binaire

- **Langage machine (***processor level***) :** le plus bas niveau, tout est binaire
- **Langage assembleur (***intermediate level***) :** quelques commandes basiques
- ۰ **Langage haut niveau (***human level***) :** très proche de l'anglais parlé

**Un outil de traduction est nécessaire !**

### **Deux types de traducteurs**

**Compilateur**: le programme est traduit entièrement

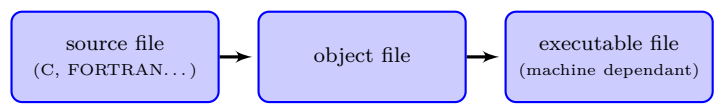

- 1. **Analyse lexicologique :** vocabulaire et orthographe corrects ?
- 2. **Analyse syntaxique :** grammaire correcte ?
- 3. **Analyse sémantique :** signification de chaque instruction ?
- 4. **Création d'un objet optimal :** traduction optimisée du code en binaire
- **Interpréteur**: Instructions lues, traduites, exécutées **une à une immédiatement**

<span id="page-22-0"></span>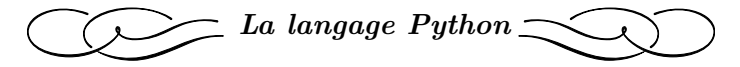

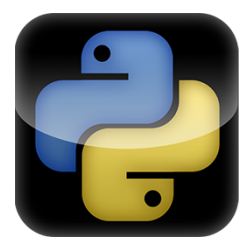

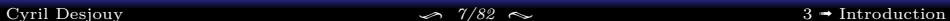

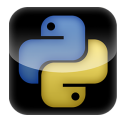

**C'est quoi Python ?**

- Langage de programmation haut niveau crée par **Guido Van Rossum** en 1991.
- Langage libre et *open source*
- Langage interprété orienté objet
- Langage extrêmement populaire depuis les années 2000 (cf. classement TIOBE) !

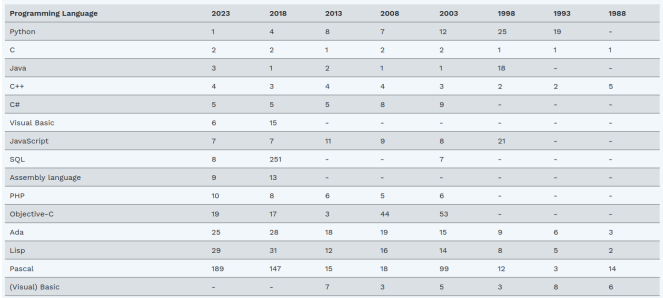

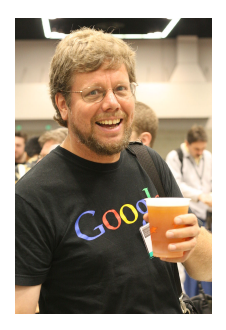

 $\overline{a}$ 

#### [Cyril Desjouy](#page-0-0)  $\frac{8}{82} \approx$   $\frac{8}{82}$   $\approx$   $\frac{3 \div Introduction}{3 \div Introduction}$  $\frac{3 \div Introduction}{3 \div Introduction}$  $\frac{3 \div Introduction}{3 \div Introduction}$

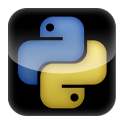

# **Pourquoi l'utiliser ? Pourquoi est il si populaire ?**

- Libre et *open source* : énorme communauté
- Généraliste : grande variété d'applications
- Interprété et orienté objet : grande flexibilité
- ۰ Support de modules et packages : modularité et réutilisation de code
- Syntaxe simple : apprentissage rapide et productivité d'écriture de code
- Facile à lire : développement simplifié, coûts de maintenance réduits
- Esthétique, et souvent plus compact que les autre langages
- Standardisé sur différentes plateformes (Windows / MacOS / Linux)
- Langage de choix pour le calcul scientifique, les data sciences, le ML/IA, ... ۰
- Extrêmement populaire dans le monde académique et dans les *tech companies*

*"Python has been an important part of Google since the beginning, and remains so as the system grows and evolves. Today dozens of Google engineers use Python, and we're looking for more people with skills in this language."*, Peter Norvig, director of search quality at Google, Inc.

*"Python is fast enough for our site and al lows us to produce maintainable features in record times, with a minimum of developers,"*, Cuong Do, Software Architect, YouTube.com.

*"Programmers fal l in love with Python because of the increased productivity it provides.", Extract from Python executive summary.*

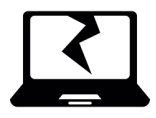

**Hmmm. . . Et donc ? Les désavantages ?**

- Faible développement mobile : rares applications smartphone
- Langage interprété : codes intensifs plus lents qu'en langage compilé

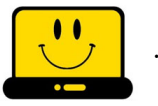

- **. . . Mais,**
- De nombreux packages ont été optimisés et s'exécutent à la vitesse de C
- De nombreux packages permettent de compiler du code Python *just in time* (JIT) ou de précompiler du code
- Pour les scientifiques, **NumPy**/**SciPy** fournissent un environnement comparable et plus compétitif que des applications commerciales coûteuses telles que MatLab™

<span id="page-26-0"></span>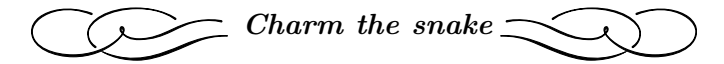

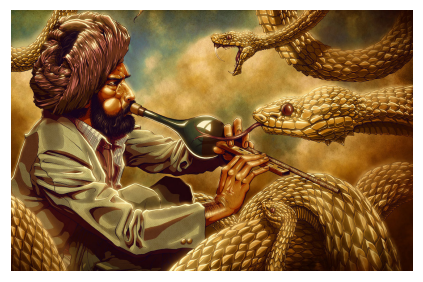

*The snake charmer by Zachsmithson*

 $\rightarrow$  python

**Anaconda –** Python distribution

- Large-scale data processing
- **•** Predictive analytics
- Scientific computing
- ۰ Easy-to-use package manager conda

# **Spyder – S**cientific **PY**thon **D**evelopment **E**nvi**R**onments

- **•** Interactive environment
- Edition, testing, debugging, introspection
- Matlab-Like interface

**Jupyter –** Open-source notebook

- Web application
- **•** Create and share documents
- Handle live code, text and LAT<sub>EX</sub> equations

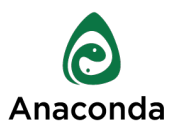

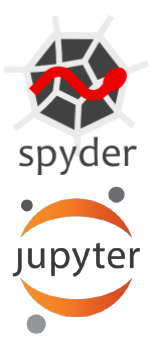

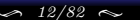

# **Introduction à Jupyter Notebook**

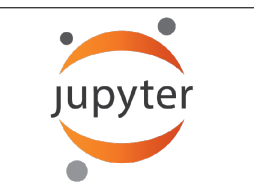

# $\bullet$  Application web

- Facilite la création et partage de documents .
- Gère du code *live*, du texte et des équations LAT<sub>E</sub>X  $\bullet$

**Important :** Le lancement de Jupyter s'accompagne du lancement d'un kernel IPython localement (fenêtre de commande ms-dos sous windows). Si vous fermez cette fenêtre, Jupyter ne fonctionnera plus correctement

<span id="page-29-0"></span>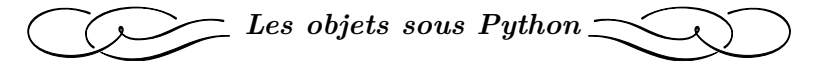

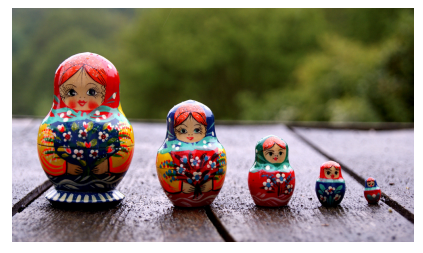

*Photography by Joe Lodge*

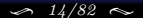

# <span id="page-30-0"></span>**DÉFINITION**

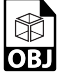

# **Qu'est ce qu'un objet sous Python ?**

- Un *objet* est un morceau de programme contenant des données
- A chaque objet peut être associé un certain nombre d'**attributs** et de fonctions spécialisées appelées **méthodes** qui agissent sur les objets
- Chaque objet est défini par son **identité**, son **type**, et sa **valeur**

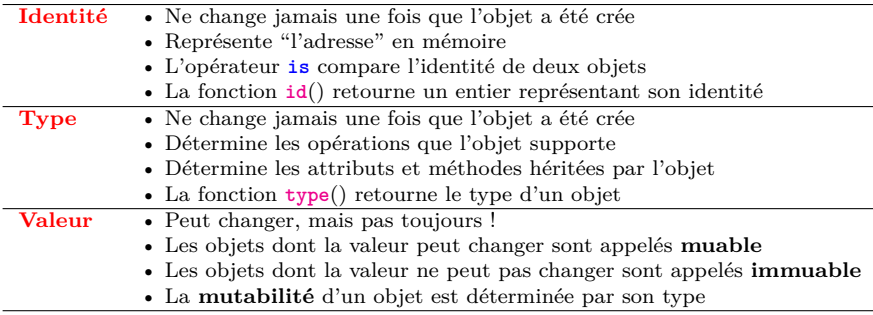

<span id="page-31-0"></span>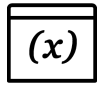

- Caractère "=" pour référencer un objet
- Type assigné dynamiquement

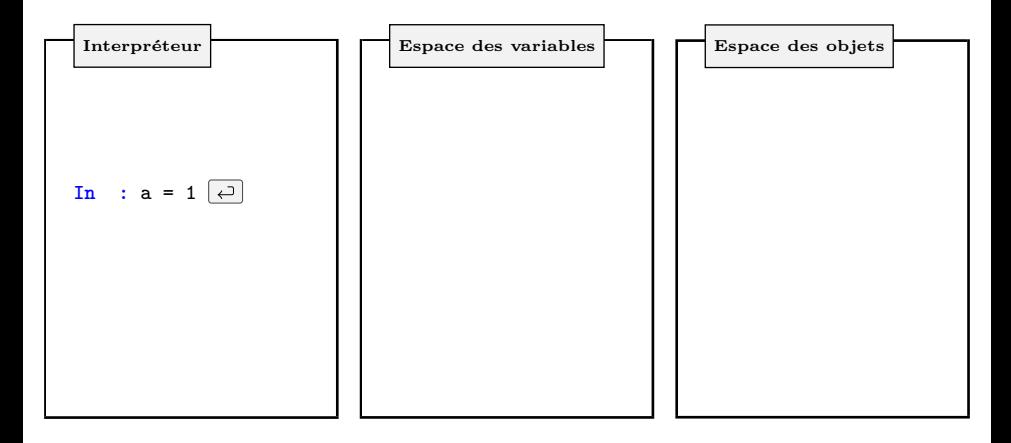

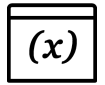

- Caractère "=" pour référencer un objet
- Type assigné dynamiquement

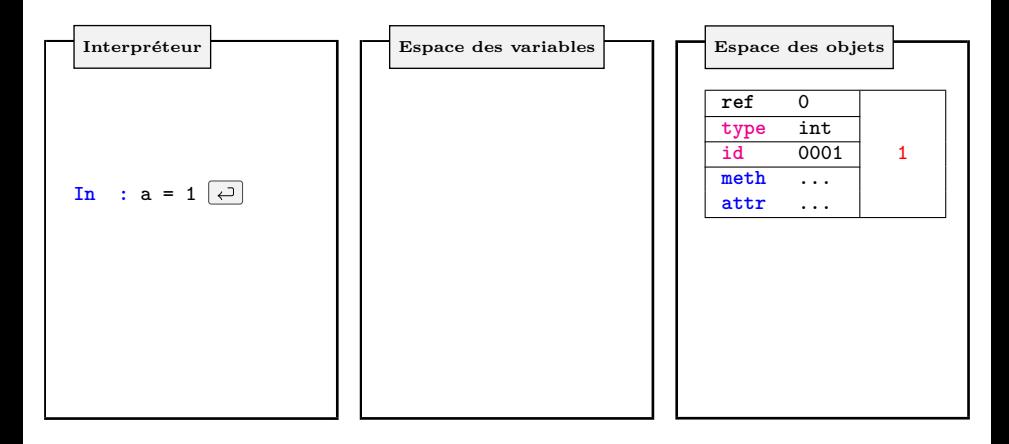

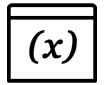

- Caractère "=" pour référencer un objet
- Type assigné dynamiquement

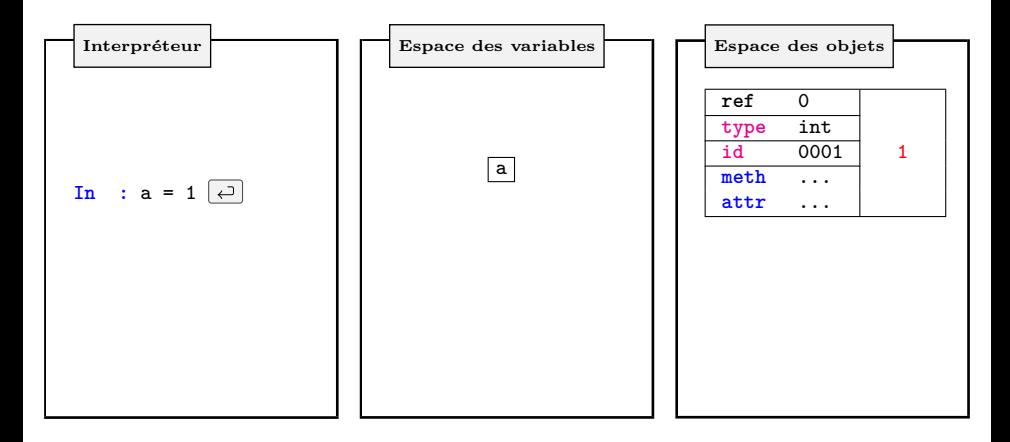

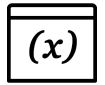

- Caractère "=" pour référencer un objet
- Type assigné dynamiquement

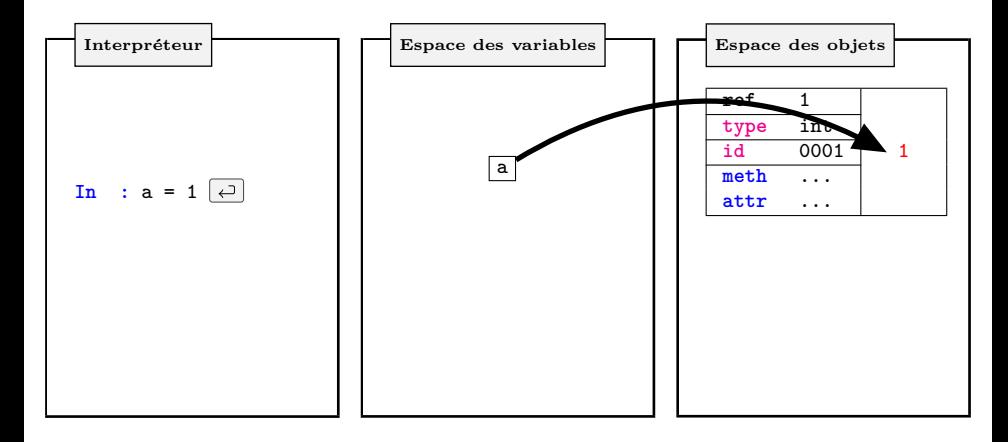

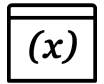

- Caractère "=" pour référencer un objet
- Type assigné dynamiquement

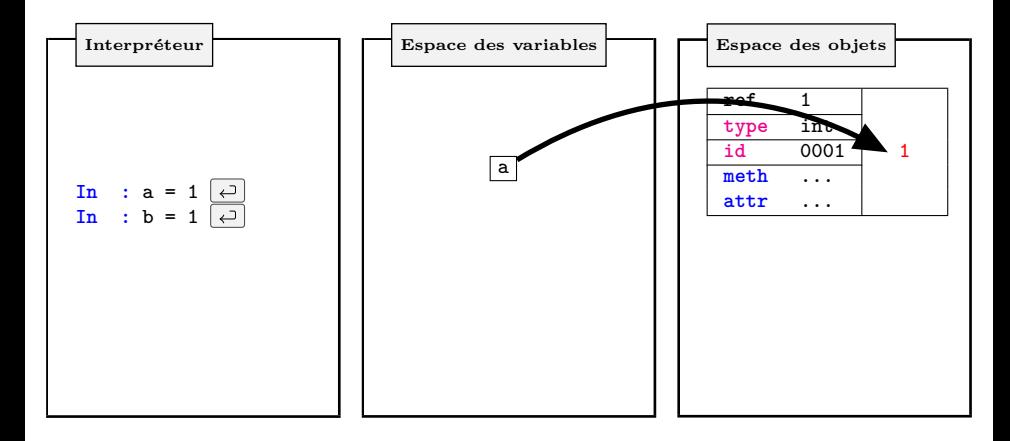
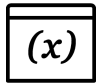

- Caractère "=" pour référencer un objet
- Type assigné dynamiquement

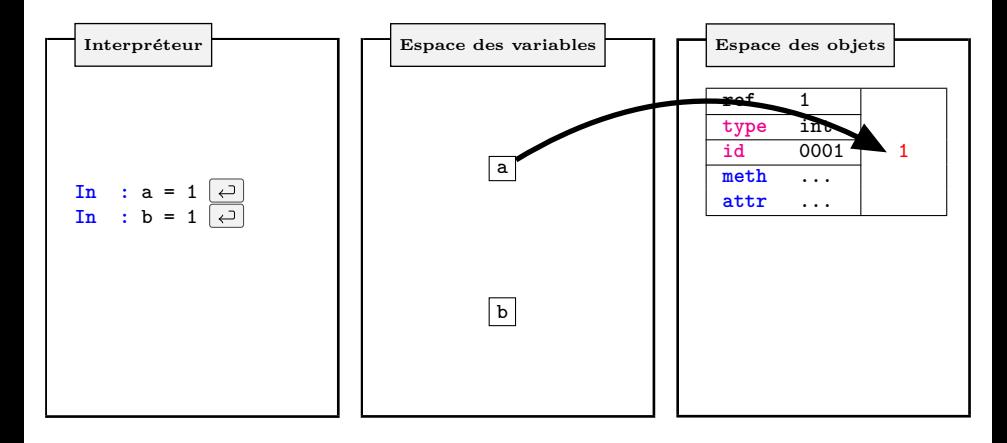

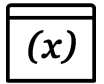

- Caractère "=" pour référencer un objet
- Type assigné dynamiquement

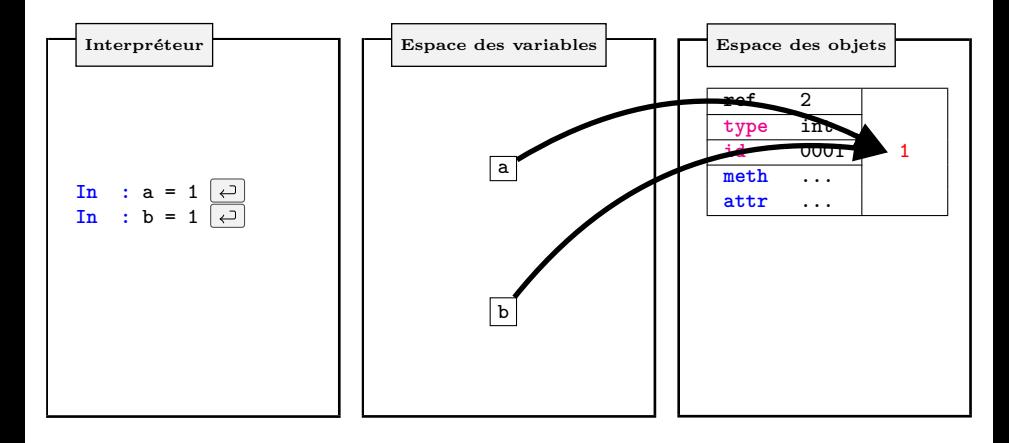

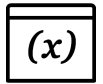

- Caractère "=" pour référencer un objet
- Type assigné dynamiquement

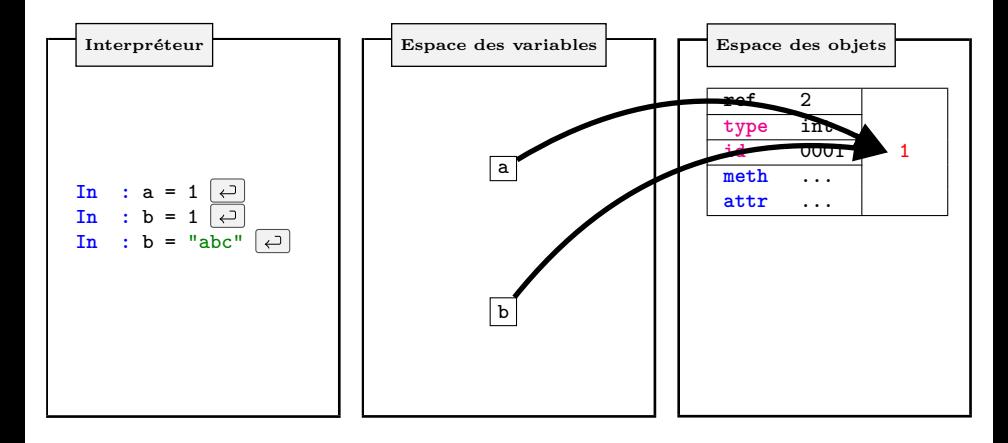

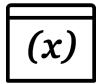

- Caractère "=" pour référencer un objet
- Type assigné dynamiquement

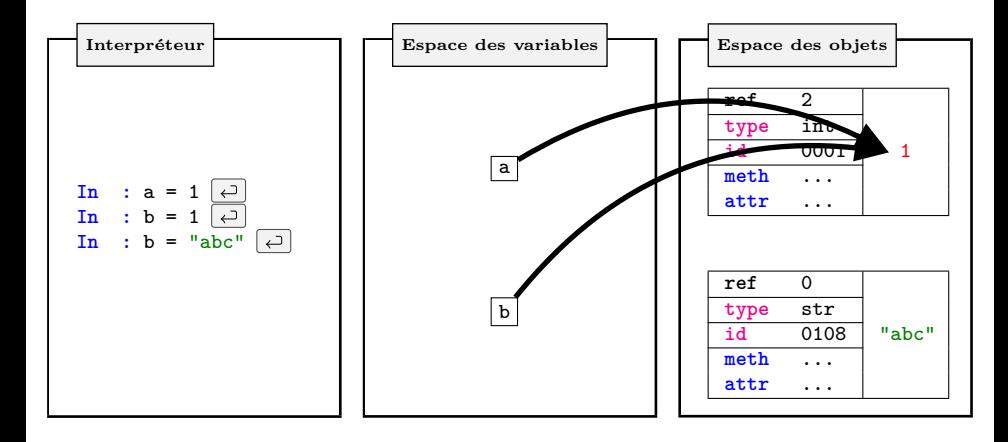

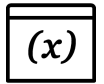

- Caractère "=" pour référencer un objet
- Type assigné dynamiquement

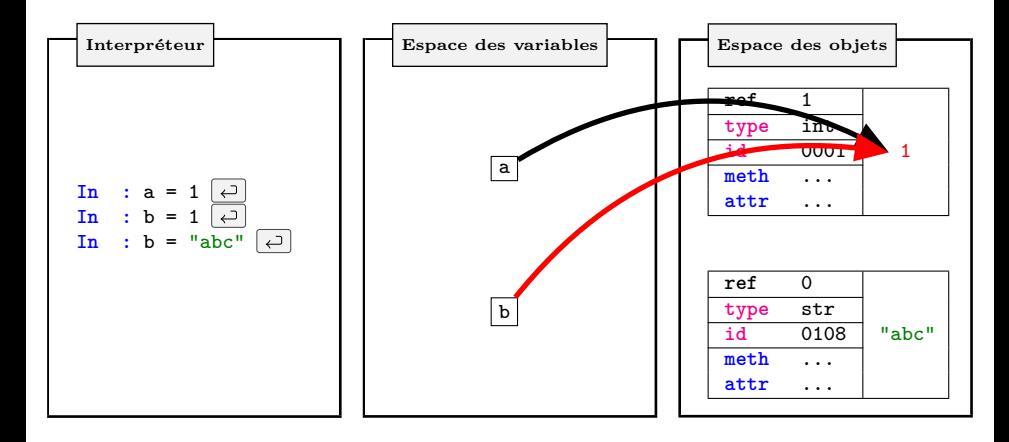

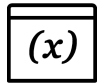

- Caractère "=" pour référencer un objet
- Type assigné dynamiquement

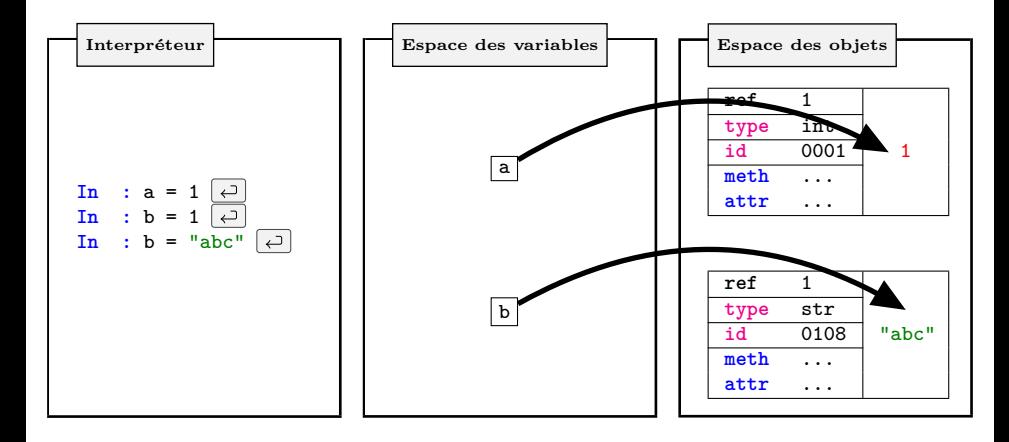

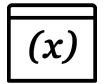

- Caractère "=" pour référencer un objet
- Type assigné dynamiquement

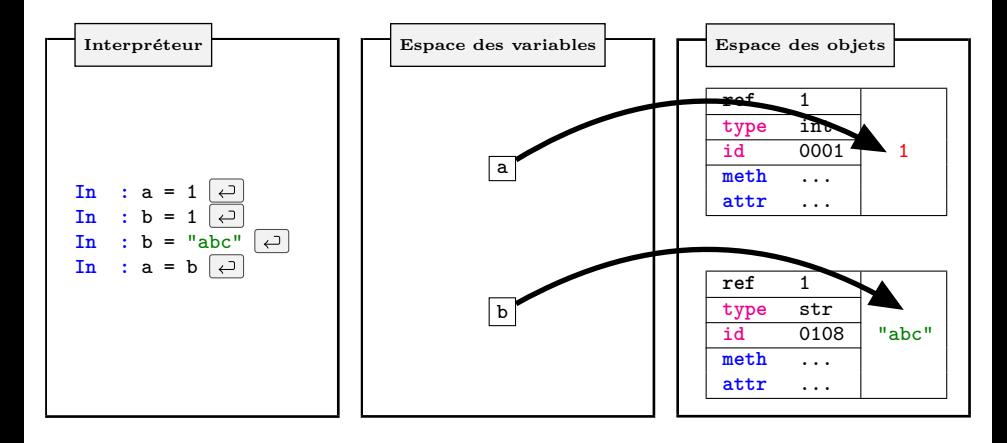

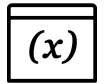

- Caractère "=" pour référencer un objet
- Type assigné dynamiquement

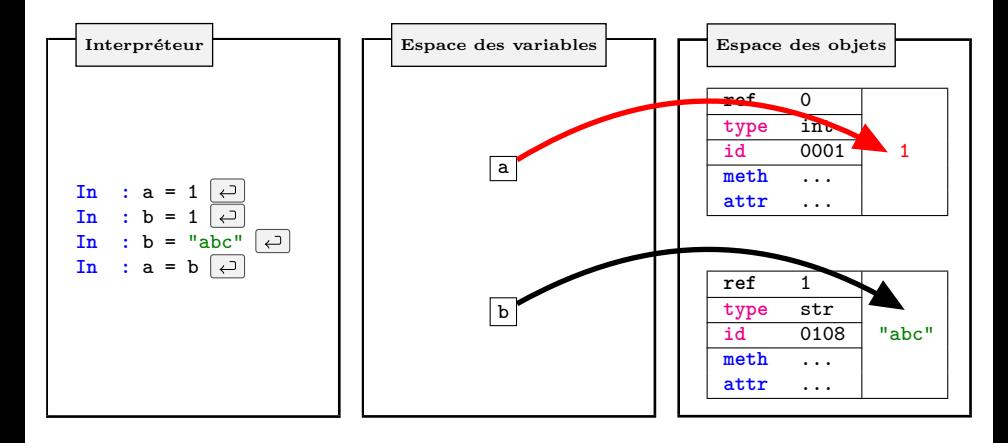

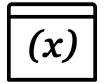

- Caractère "=" pour référencer un objet
- Type assigné dynamiquement
- Lorsqu'un objet n'est plus référencé : le "*Garbage collector*" libère la mémoire

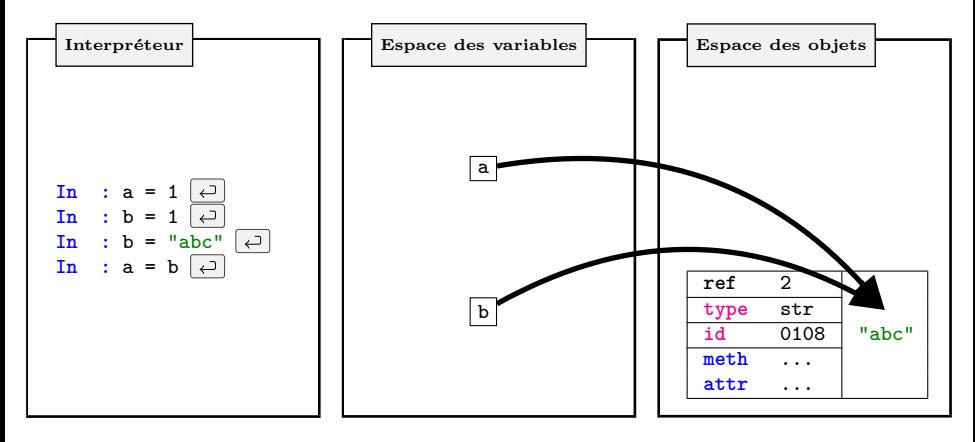

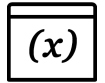

- Caractère "=" pour référencer un objet
- Type assigné dynamiquement
- Lorsqu'un objet n'est plus référencé : le "*Garbage collector*" libère la mémoire

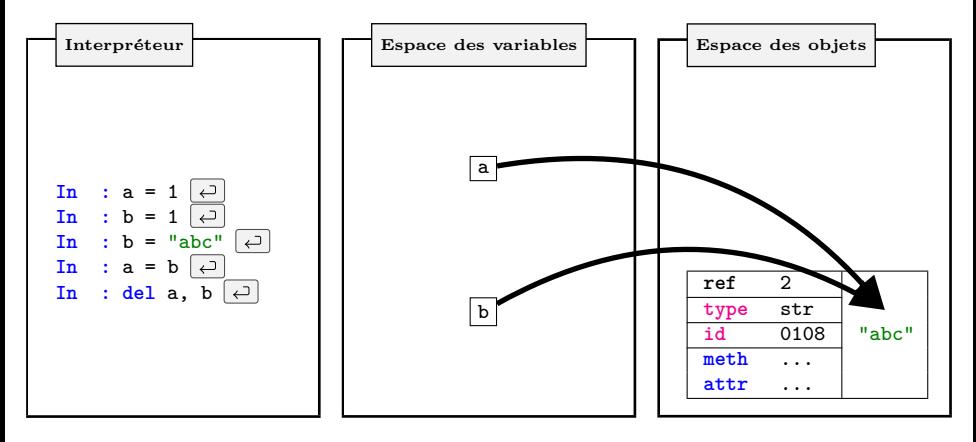

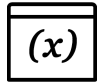

- Caractère "=" pour référencer un objet
- Type assigné dynamiquement
- Lorsqu'un objet n'est plus référencé : le "*Garbage collector*" libère la mémoire

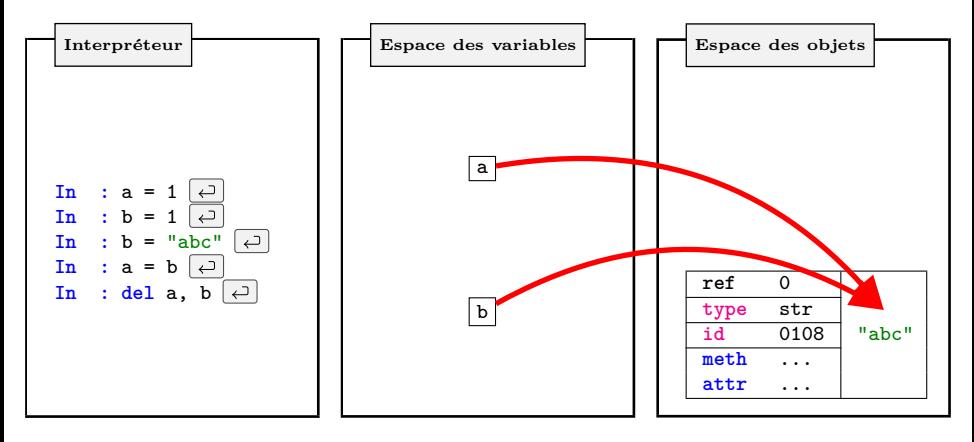

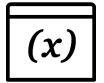

- Caractère "=" pour référencer un objet
- Type assigné dynamiquement
- Lorsqu'un objet n'est plus référencé : le "*Garbage collector*" libère la mémoire

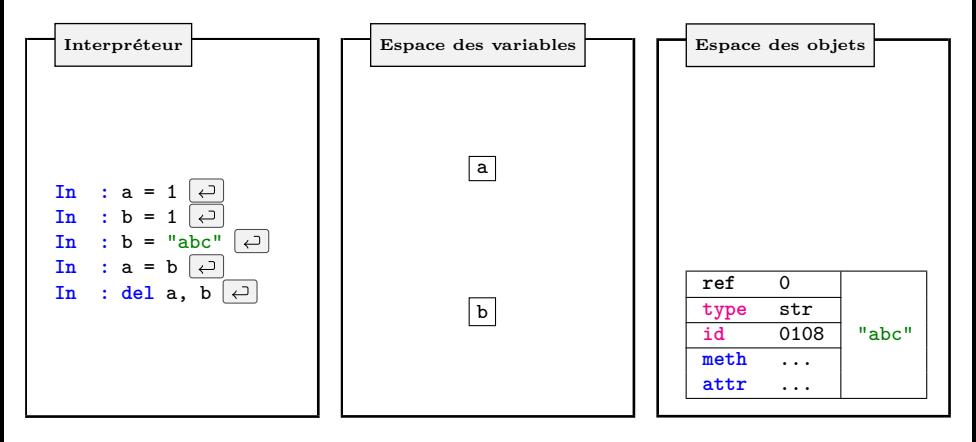

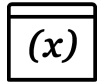

- Caractère "=" pour référencer un objet
- Type assigné dynamiquement
- Lorsqu'un objet n'est plus référencé : le "*Garbage collector*" libère la mémoire

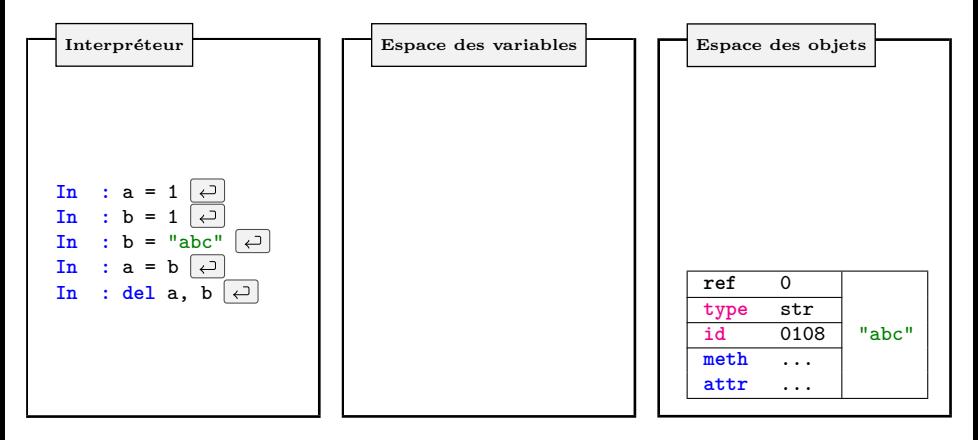

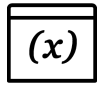

- Caractère "=" pour référencer un objet
- Type assigné dynamiquement
- Lorsqu'un objet n'est plus référencé : le "*Garbage collector*" libère la mémoire

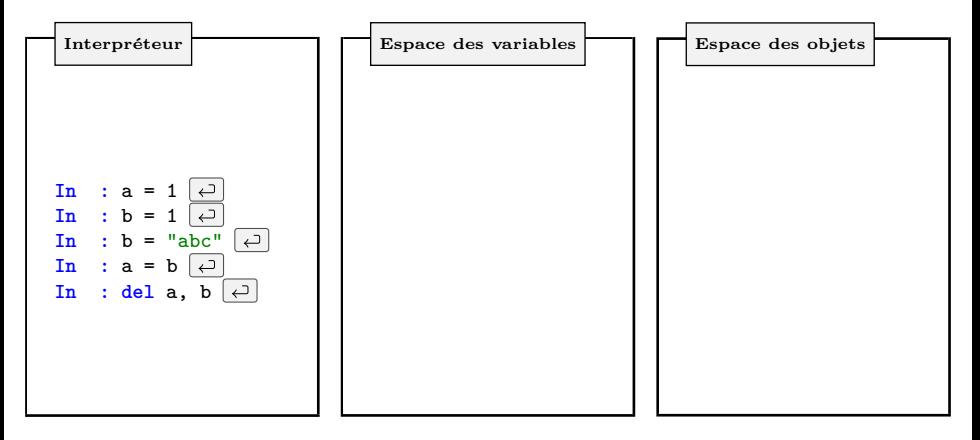

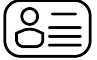

**Quelles sont les règles de nommage ?**

- Peut contenir les lettres majuscules et minuscules [A-Z, a-z] et les chiffres [0-9]
- Tous les autres caractères sont interdis à l'exception du caractère "\_"
- Ne peut pas commencer par un chiffre
- Ne peut pas être l'un des mots suivants, réservés par Python :

**True**, **False**, **None**, **and**, **as**, **assert**, **break**, **class**, **continue**, **def**, **del**, **elif**, **else**, **except**, **finally**, **for**, **from**, **global**, **if**, **import**, **in**, **is**, **lambda**, **nonlocal**, **not**, **or**, **pass**, **raise**, **return**, **try**, **with**, **while**, **yield**

**Les mêmes règles s'appliquent aux noms de fichiers des scripts Python !!!**

**Note :** *Choisissez des noms de variables explicites ! Préférez un nom explicite comme gamma plutôt que g*

<span id="page-51-0"></span>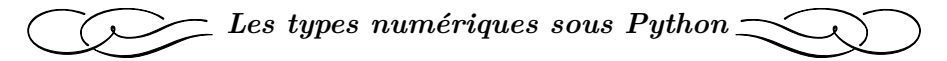

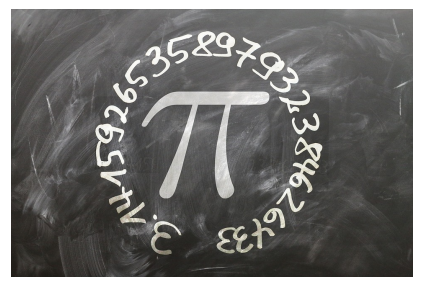

*Image from Pixabay (Geralt)*

**Liste des types numériques**

<span id="page-52-0"></span>**Les types numériques natifs sont :**

- **Le type int** utilisé pour représenter les nombres entiers
	- ➤ Précision arbitraire : uniquement limitée par la mémoire disponible
	- ➤ constructeur éponyme **int**()
- **Le type float** utilisé pour représenter les nombres réels
	- ➤ précision dépendante du système
	- ➤ constructeur éponyme **float**()

**Le type complex** utilisé pour représenter les nombres complexes

- ➤ composé de deux **float** : partie réelle/partie imaginaire
- ➤ constructeur éponyme **complex**() : **complex**([real[, imag]])
- **Le type bool** utilisé pour représenter les 2 booléens **True** et **False**
	- ➤ sous type de **int**
	- ➤ **False** correspond à l'entier 0, **True** correspond à l'entier 1
	- ➤ constructeur éponyme **bool**()

**Important :** Les objets de ces différents types numériques sont des objets *immuables* Les méthodes qui les modifient en modifient une copie à la place

<span id="page-53-0"></span>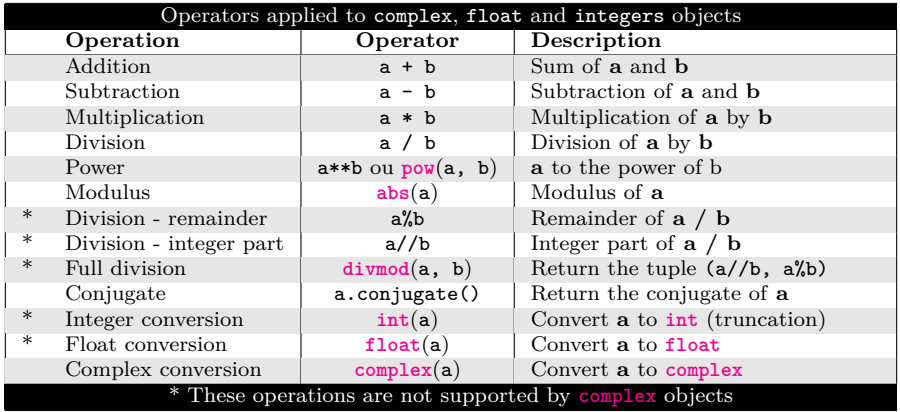

## <span id="page-54-0"></span>[Déclaration, Typage dynamique et Précision](#page-54-0)

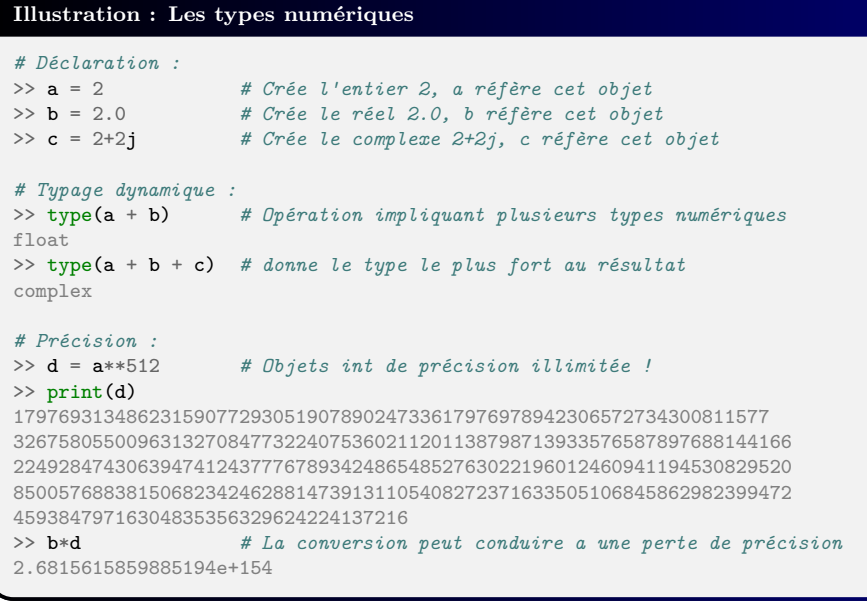

#### <span id="page-55-0"></span>**Illustration : Notion d'héritage**

```
# Exemple des float
> a = 1.5>> a.as_integer_ratio() # La méthode as_integer_ratio()...
(3, 2) # ... parle d'elle même
# Exemple des complex
> b = 1 + 2i>> c = complex(1, 2) # Écriture alternative de complexes
>> c.conjugate() # Méthode conjugate() héritée de la classe complex
(1-2i)>> c.real # Attribut real hérité de la classe complex
1
>> c.imag # Attribut imag hérité de la classe complex
2
```
- On utilise le point (.) sous Python pour accéder à l'héritage d'un objet
- Un **attribut** est une caractéristique de l'objet : son appel se fait **sans parenthèses**
- Une **méthode** est une fonction qui s'applique à l'objet : son appel se fait **avec des parenthèses et d'éventuels arguments**

<span id="page-56-0"></span>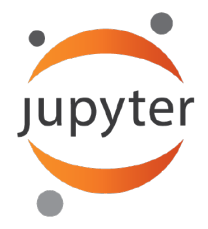

## **Notebook - S01E01**

<span id="page-57-0"></span>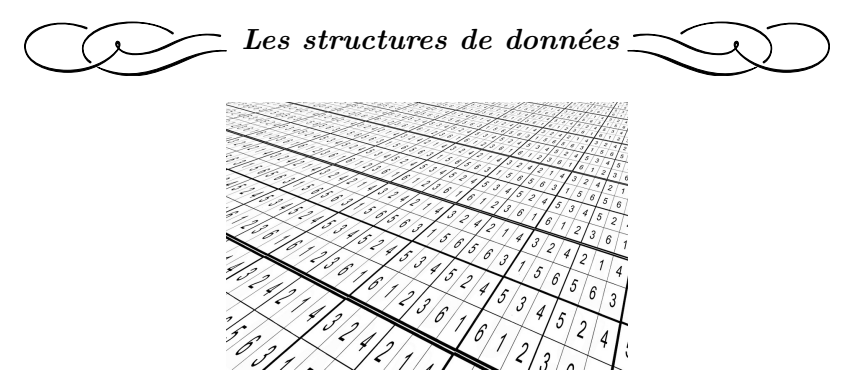

*Image from Pixabay (Geralt)*

## **Liste des types séquentiels**

#### <span id="page-58-0"></span>**Les types séquentiels natifs sont :**

- **Le type string** : séquence ordonnée *immuable* de caractères
	- ➤ type particulier de séquence appelé chaîne de caractères
	- ► déclaration avec ' ' ou " " ou ''' ''' ou """ ou """
	- ➤ conversion avec le constructeur **str**()
- **Le type list** : séquence ordonnée *muable* d'éléments
	- ➤ déclaration avec []
	- ➤ conversion avec le constructeur **list**()
- **Le type tuple** : séquence ordonnée *immuable* d'éléments
	- ➤ déclaration avec ()
	- ➤ conversion avec le constructeur **tuple**()
- **Le type range** : séquence ordonnée *immuable* d'entiers
	- ➤ déclaration avec le constructeur **range**()
	- ➤ couramment utilisée dans les boucles **for** en tant qu'itérateur

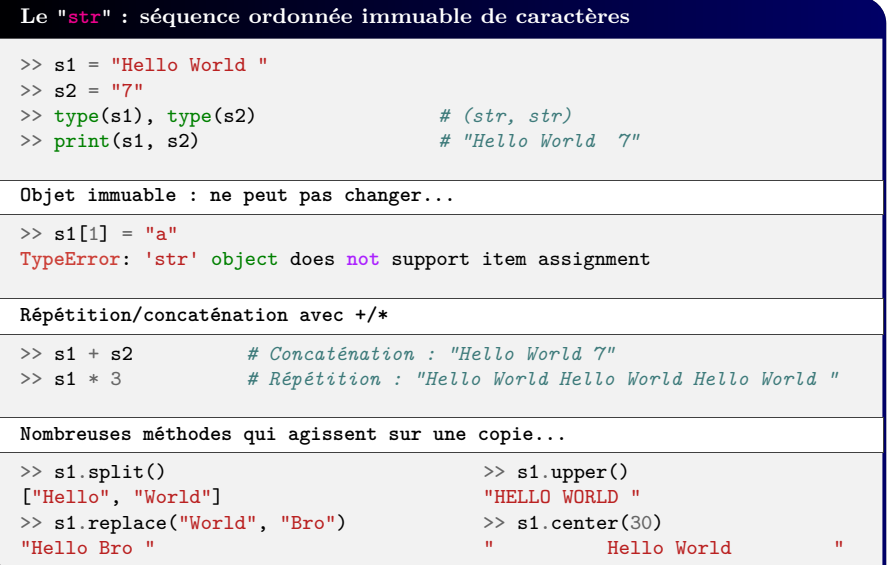

#### **Le "str" : Focus sur le formatage**

 $>$  pi = 3.14159

```
Multiple arguments de print [à éviter...]
```

```
>> print("Pi equals", round(pi, 2), ", more precisely", pi)
Pi equals 3.14 , more precisely 3.14159
```
**La concaténation avec + [à éviter...]**

```
\gg print("Pi equals " + str(round(pi, 2)) + ", more precisely " + str(pi))
Pi equals 3.14, more precisely 3.14159
```
**La méthode format**

```
>> print("Pi equals {:.2f}, more precisely {}".format(pi, pi))
Pi equals 3.14, more precisely 3.14159
```
**Les f-strings [Python >= 3.6]**

```
>> print(f"Pi equals {pi:.2f}, more precisely {pi}")
Pi equals 3.14, more precisely 3.14159
```
## LES TYPES SÉQUENTIELS

#### **Digression sur la fonction input**

```
\gg a = input("Type a number : ")
Type a number : 5
>> type(a) # .... retourne TOUJOURS un str...
str # ... qui peut être converti
\Rightarrow a = int(a) \qquad # ... en int...<br>\Rightarrow a = float(a) \qquad # ... en float.
                                      >> a = float(a) # ... en float...
>> a = complex(a) # ... ou en complex
# La conversion peut se faire in place :
\gg a = int(input("Type a number : "))
Type a number : 5
>> type(a)
int
```
#### [Les types séquentiels](#page-58-0)

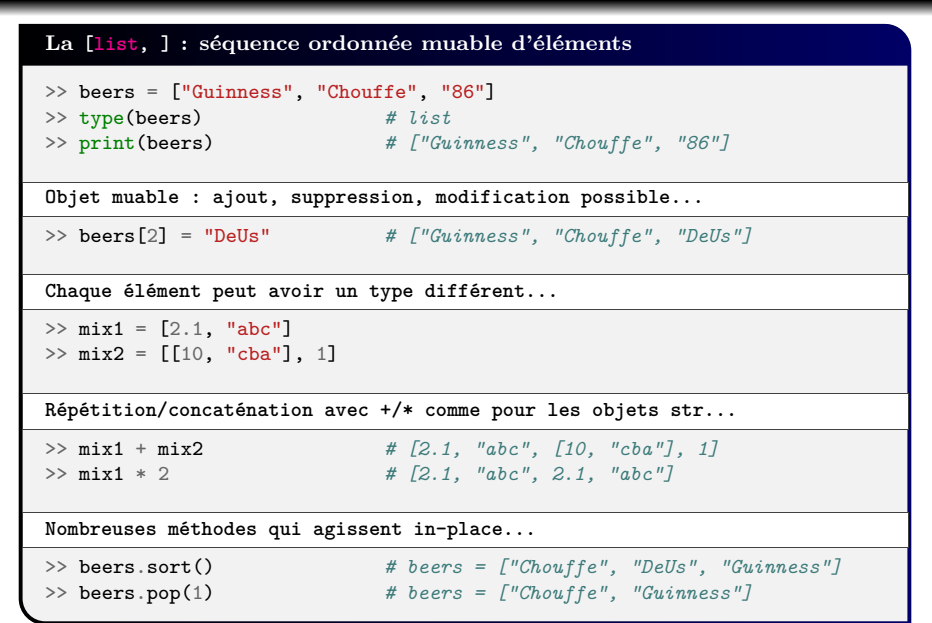

#### [Les types séquentiels](#page-58-0)

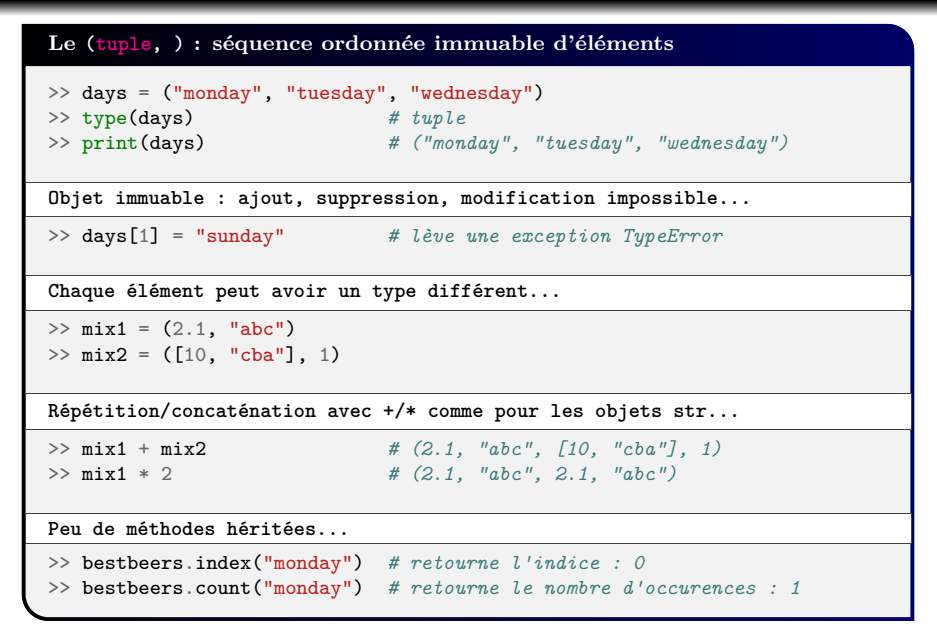

## [Les types séquentiels](#page-58-0)

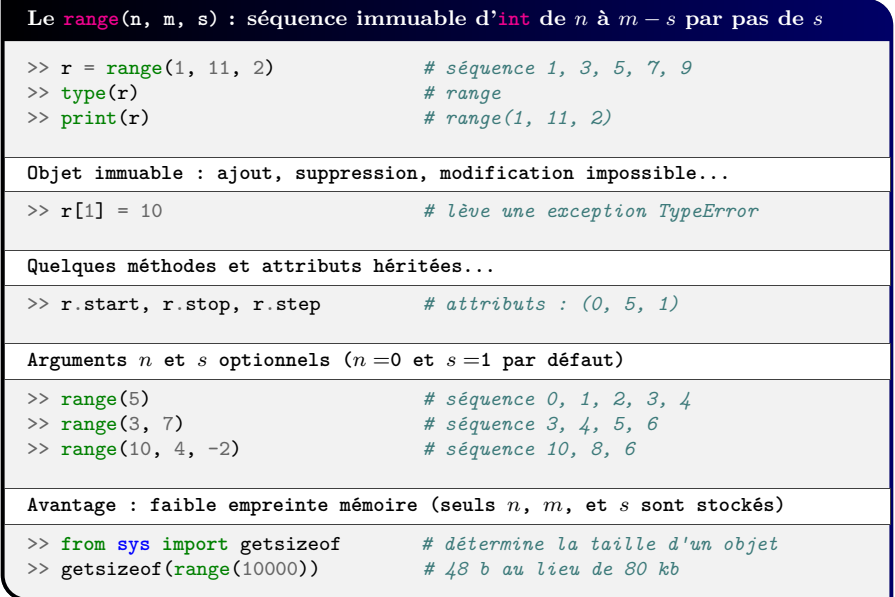

<span id="page-65-0"></span>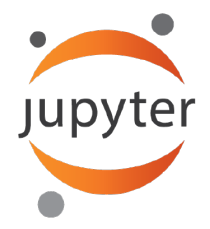

## **Notebook - S01 complète**

## <span id="page-66-0"></span>[L'accès aux données](#page-66-0)

## **L'Indexation sous Python**

- Comme dans la plupart des langages, Python utilise [ ] pour l'indexation
- Comme dans la plupart des langages, Python utilise une indexation basée sur 0
- Python utilise également des indices négatifs : le dernier élément d'un conteneur itérable est l'élément d'indice -1

+––-+––-+––-+––-+––-+––-+

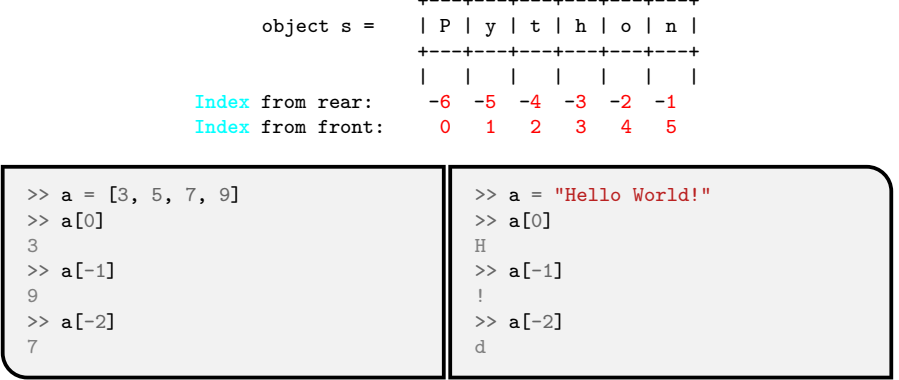

## [L'accès aux données](#page-66-0)

**Le slicing : un moyen rapide et méthodique pour accéder aux données**

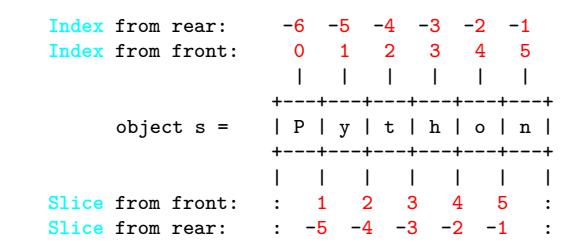

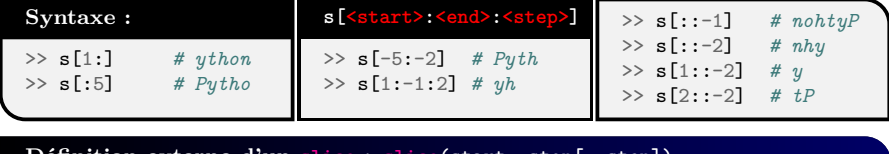

**Définition externe d'un slice : slice(start, stop[, step])**

- >> myslice = slice(**None**, **None**, -2) *# None pour valeur par défaut* >> s[myslice] *# Équivalent à s[::-2]*
- 

<span id="page-68-0"></span>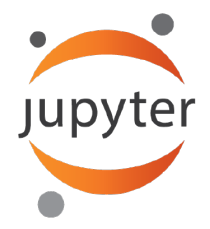

## **Notebook - S02 complète**

<span id="page-69-0"></span>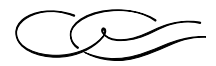

# *Les autres types natifs principaux*

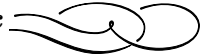

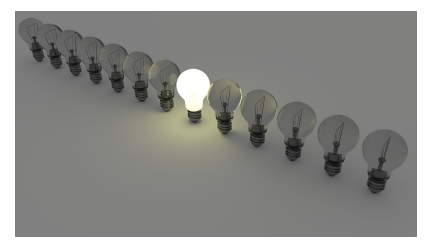

*Image from Pixabay (Stevepb)*

[Cyril Desjouy](#page-0-0)  $\frac{36}{82} \approx 36/82 \approx 8 \div 16$  [Les autres types natifs principaux](#page-69-0)

- **Les booléens** : **True** et **False**
	- ➤ utilisés dans les tests
	- ➤ sous type de **int** (0 et 1)
- **L'objet null**, unique est nommé **None**
- **Les séquences binaires** utilisées pour manipuler les données binaires
	- ➤ le type **bytes** : séquence *immuable* d'octets
	- ➤ le type **bytearray** : équivalent *muable* des objet **bytes**
	- ➤ le type **memoryview** : utilisé pour accéder aux données internes d'un objet
- **Les fonctions** (vues plus tard)
- **Les classes**, **instances de classes** et **méthodes** (vues plus tard)
- **Les modules** que nous allons traiter tout de suite

<span id="page-71-0"></span>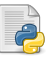

## **Qu'est ce qu'un Module ?**

- Un fichier \*.py contenant des définitions et instructions (fonctions, classes, ...)
- Le nom du fichier est celui du module avec le suffixe .py
- Python fournit de base une bibliothèque de modules standards

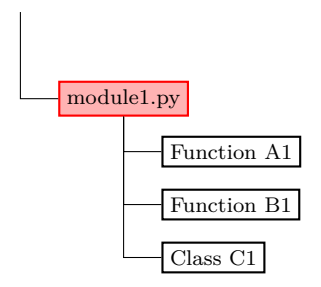
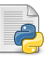

# **Qu'est ce qu'un Module ?**

- Un fichier \*.py contenant des définitions et instructions (fonctions, classes, ...)
- Le nom du fichier est celui du module avec le suffixe .py
- Python fournit de base une bibliothèque de modules standards

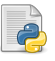

# **Qu'appelle-t-on un Package ?**

- Une collection de modules organisée hiérarchiquement
- Un package contient toujours un fichier init .py
- \_\_init\_\_.py assure la distinction entre un package et un simple répertoire rempli de scripts
- Les packages peuvent être imbriqués jusqu'à n'importe quelle profondeur
- Chaque package imbriqué doit contenir son propre fichier \_\_init\_\_.py

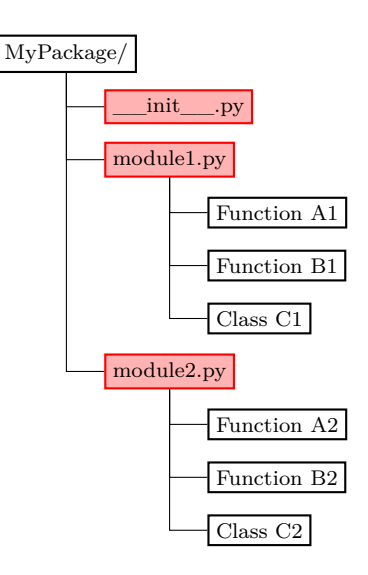

**Python vient avec de nombreux modules appelés modules standards :**

- Interactions avec l'os ou le système : sys, os, time, . . .
- Protocoles internet : urllib, sockerserver, . . .
- Exécution simultanée : threading, multiprocessing, . . .
- $\bullet$  Mathématiques : math, statistics, ...
- $\bullet$  ...

**L'immense communauté développe activement de nombreux autres modules :**

- Jeux vidéos : pygame, pyglet, . . .
- $\bullet$  Multimédia : PIL, cv2, ...
- General User Interface (GUI) : wxPython, PyGtk, . . .
- Optimisation : Cython, numba, ...

 $\bullet$  ...

Les scientifiques ne sont pas en reste :

- Calcul numérique : numpy
- Calcul scientifique : scipy
- Calcul symbolique : sympy
- Librairie graphique : matplotlib
- $\bullet$  ...

# **Comment utiliser ces modules ?**

- En les important dans l'espace des variables !
- Le mot clé **import** permet de charger un module
- Les mots clés **from**, **as**, le *splat operator* \* permettent une importation plus pratique

# **Illustration** >> **import math** *# Importe le module math*  $\gg$  math.cos(math.pi) >> **import math as mt** *# math est maintenant attaché au nom...* >> mt.cos(mt.pi) *# ...mt dans l'espace local des variables* >> **from math import** \* *# Importe toutes les classes et fonctions* >> cos(pi) *# cos et pi viennent du module math* >> **from math import** cos, pi *# Importe seulement la fonction cos...* >> cos(pi) *# ... et la constante pi* >> **import sys**, **math** *# Importe les modules sys et math*

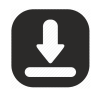

**Quelques mots sur les bonnes pratiques . . .**

- Elle dépendent généralement de ce dont vous avez besoin dans le module !
- Besoin d'une seule fonction : vous pouvez importer uniquement cette fonction
- De manière générale, gardez un lien vers les modules utilisés dans l'espace local ! ۰

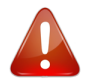

**Évitez les imports globaux comme : from math import \***

Surcharge l'espace des variables et restreint les noms de variables disponibles

Provoque des conflits si des objets homonymes existent dans des modules différents

```
>> from numpy import * # Importe tout du module numpy
>> cos.__class__
<type 'numpy.ufunc'>
>> from math import * # Importe tout du module math
>> cos.__class__ # la méthode cos de numpy...
<type 'builtin_function_or_method'> # ... a été surchargée
```
#### <span id="page-76-0"></span>*Le type ndarray et le calcul scientifique*  $\gt \Rightarrow$

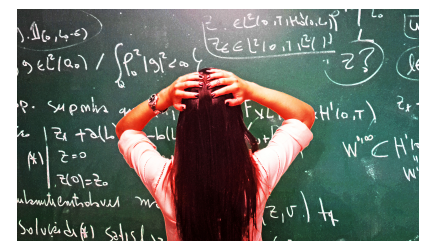

*Image under Creative Common licence*

[Cyril Desjouy](#page-0-0)  $42/82 \approx 9 \div 12$  [Le type ndarray et le calcul scientifique](#page-76-0)

#### <span id="page-77-0"></span>[Multidimensional operations](#page-77-0)

**Opérations vectorielles :** indirectes avec les types de base (**list**, **tuple**, **dict**, **set**, ...) :

```
>> [1, 2] * 2 # Répétition
[1, 2, 1, 2]
>> [1, 2] + [3, 4] # Concaténation
[1, 2, 3, 4]
\gg [1, 2] / 2
TypeError: unsupported operand type(s) for /: list and int
\geq \left[1, 2\right] ** 2
TypeError: unsupported operand type(s) for **: list and int
```
**Module spécifique Numpy : dédié au calcul numérique**

- Fournit le type **ndarray** (*n*-dimensional array)
- Fournit le support de calculs vectoriels et matriciels (*math.* ou *'element-wise')*
- Fournit la méthode **array** classiquement utilisée pour déclarer des *matrices*

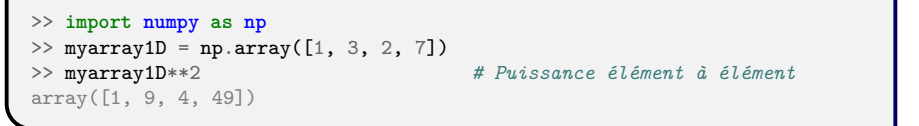

<span id="page-78-0"></span>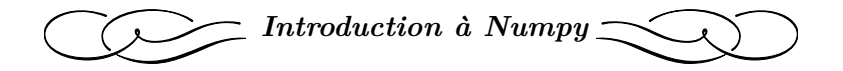

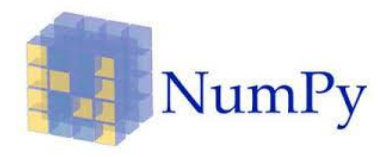

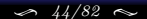

[Cyril Desjouy](#page-0-0) **J**  $\left( \frac{44}{82} \right)$   $\left( \frac{44}{82} \right)$   $\left( \frac{10}{82} \right)$  + [Introduction à Numpy](#page-78-0)

<span id="page-79-0"></span>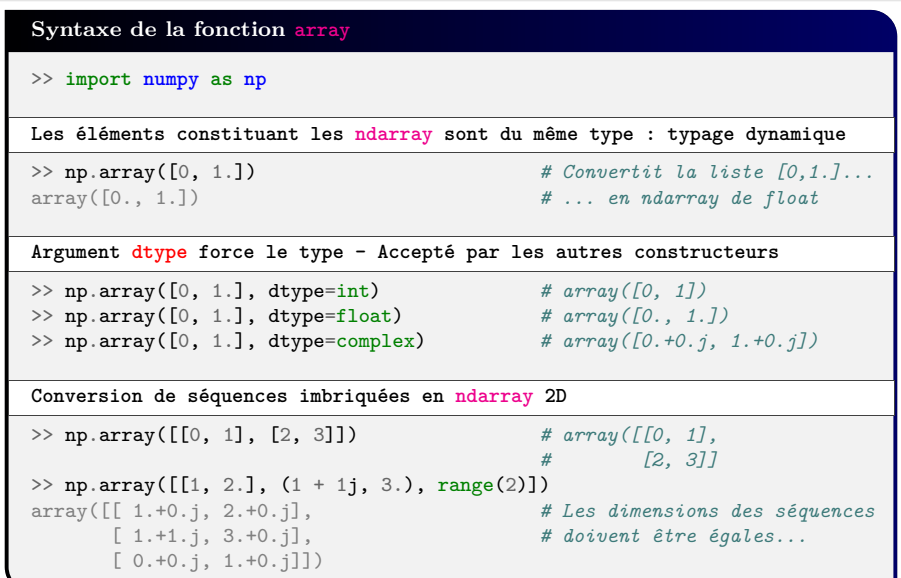

#### <span id="page-80-0"></span>[Méthodes et attributs des objets ndarray](#page-80-0)

#### **Méthodes et attributs des ndarray: Quelques exemples**

**import numpy as np**

```
Manipulation de forme...
```

```
\Rightarrow c = np.arange(12) # array([0, 1, 2, 3, ..., 9, 10, 11])
\gg c = c.reshape(3, 4)
\gg print(c)
array([[0, 1, 2, 3],
      [4, 5, 6, 7], # Peut s'écrire en une ligne :
      [8, 9, 10, 11]]) \# c = np.arange(12) \cdot reshape(3, 4)
```
**Attributs importants...**

>> c.shape *#* (3, 4)<br>>> c.real, c.imag *# partie* 

>> c.real, c.imag *# parties réelle et imaginaire*

**Les méthodes opèrent généralement sur toutes des dimensions par défaut... Mais axis permet de specifier un axe particulier**

```
>> c.mean() # 5.5
>> c.mean(axis=0) # array([ 4., 5., 6., 7.])
                      >> c.mean(axis=1) # array([ 1.5, 5.5, 9.5])
>> c.min(), c.max(), c.sum() # 0, 11, 66
```
[Cyril Desjouy](#page-0-0) **J**  $\left(\frac{46}{82} \right) \leftarrow 46/82 \leftarrow 10 \rightarrow 1$ ntroduction à Numpy

# MÉTHODES ET ATTRIBUTS DES OBJETS NDARRAY

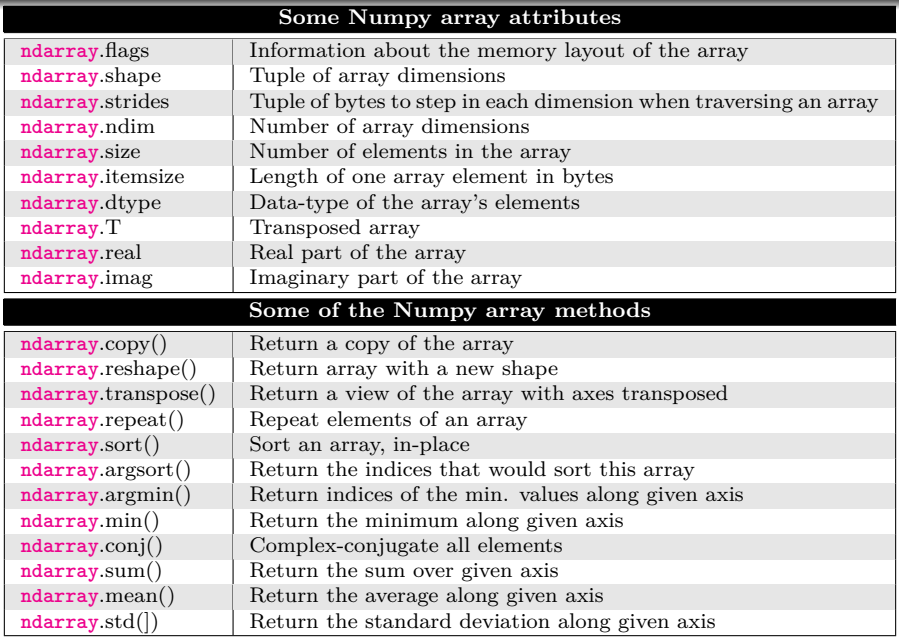

# <span id="page-82-0"></span>**Les constructeurs ndarray: quelques exemples** >> **import numpy as np Les séquences numériques :** >> np.arange(0, 10, 2) *# range ~ arange(start, stop, step)* array([0, 2, 4, 6, 8]) >> np.linspace(0, 1, 5) *# linspace(start, stop, N)* array([0. , 0.25, 0.5 , 0.75, 1.]) **Initialisation de ndarray :** >> np.zeros(3) *# argument entier => 1d*  $array([0., 0., 0.])$ >> np.zeros((2, 3)) *# argument tuple => Nd* array([[0., 0., 0.],  $[0., 0., 0.]]$  $\gg$  np.zeros( $(2, 3)$ , dtype=int) array([[0, 0, 0],  $[0, 0, 0]$

- Toutes les routines de création de **ndarray** peuvent prendre dtype en argument
- Numpy propose une grande collection de routines pour la construction de **ndarray**

# LES CONSTRUCTEURS NDARRAY

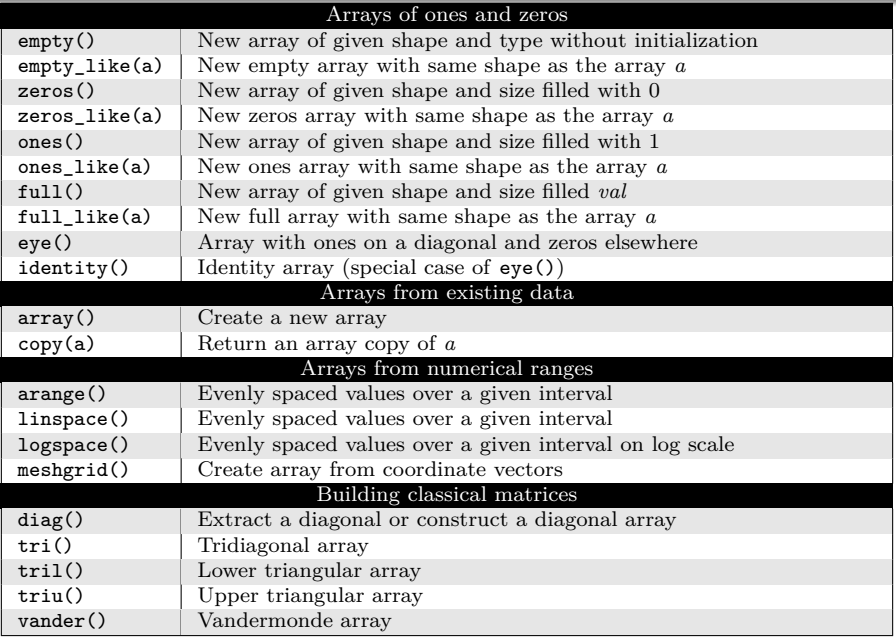

#### <span id="page-84-0"></span>**Opérateurs et ndarray**

```
>> import numpy as np
\Rightarrow a = np.array([[1, 2], [3, 4]])
\gg b = np.array([[5, 6], [7, 8]])# Les opérateurs agissent élément par élément (element-wise)
                                           >> a*(a + b) # Opérateurs arithmétiques
array([[6, 16], [30, 48]])<br>>> a > b>> a > b # Opérateurs de comparaison
array([[False, False], [False, False]])
>> np.logical_and(a>1, a<3) # Opérateurs logiques
array([[False, True], [False, False]])
>> np.log(a) # Fonctions mathématiques
array([[0., 0.30103], [0.47712125, 0.60205999]])
```
- Opérateurs arithmétiques :  $+, -, /, %, //, *, **$
- $\bullet$  Opérateurs de comparaison : >, >=, <, <=, ==, !=
- Opérateurs logiques : logical\_and, logical\_or, logical\_not, logical\_xor
- Fonctions mathématiques de numpy :
	- ➤ Fonctions trigonométriques : cos, sin, tan, arccos, arcsin, arctan
	- ➤ Fonctions hyperboliques : cosh, sinh, tanh, arccosh, arcsinh, arctanh
	- ➤ Exponentiels et logarithmes : exp, log, log10

<span id="page-85-0"></span>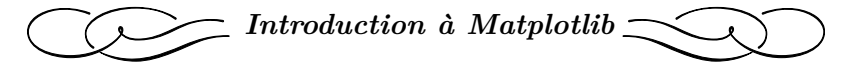

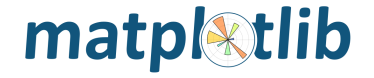

[Cyril Desjouy](#page-0-0) **J**  $51/82 \approx 11$   $\rightarrow$  [Introduction à Matplotlib](#page-85-0)

<span id="page-86-0"></span>**Une figure se trace en trois étapes :**

- **L'initialisation :**
	- ➤ Créé un objet *figure* avec la fonction figure
	- ➤ Crée éventuellement un objet *axes* avec la fonction subplots

```
>> import matplotlib.pyplot as plt
>> plt.figure() # Initialization
>> plt.plot(x, y, "color", label="label") # Filling
\gg plt.xlabel("x") \# ...
>> plt.ylabel("y") # ...
>> plt.title("Title") # ...
>> plt.legend() # ...
>> plt.show() # Display
```
**Une figure se trace en trois étapes :**

- **L'initialisation :**
	- ➤ Créé un objet *figure* avec la fonction figure
	- ➤ Crée éventuellement un objet *axes* avec la fonction subplots
- **Le remplissage :**
	- ➤ trace des données
	- ➤ change les propriétés de la figure, du tracé, des axes. . .

```
>> import matplotlib.pyplot as plt
>> plt.figure() # Initialization
>> plt.plot(x, y, "color", label="label") # Filling
\Rightarrow plt.xlabel("x") \qquad \qquad \qquad \text{#}...
>> plt.ylabel("y") # ...
>> plt.title("Title") # ...
>> plt.legend() # ...
>> plt.show() # Display
```
**Une figure se trace en trois étapes :**

- **L'initialisation :**
	- ➤ Créé un objet *figure* avec la fonction figure
	- ➤ Crée éventuellement un objet *axes* avec la fonction subplots
- **Le remplissage :**
	- ➤ trace des données
	- ➤ change les propriétés de la figure, du tracé, des axes. . .
- **L'affichage :** affiche l'objet fini à l'écran

```
>> import matplotlib.pyplot as plt
>> plt.figure() # Initialization
>> plt.plot(x, y, "color", label="label") # Filling
\gg plt.xlabel("x") \# ...
\Rightarrow plt.ylabel("y") \qquad \qquad \# ...>> plt.title("Title") # ...
\gg plt.legend()
>> plt.show() # Display
```
# <span id="page-89-0"></span>**Exemple de figure basique [sans options]**

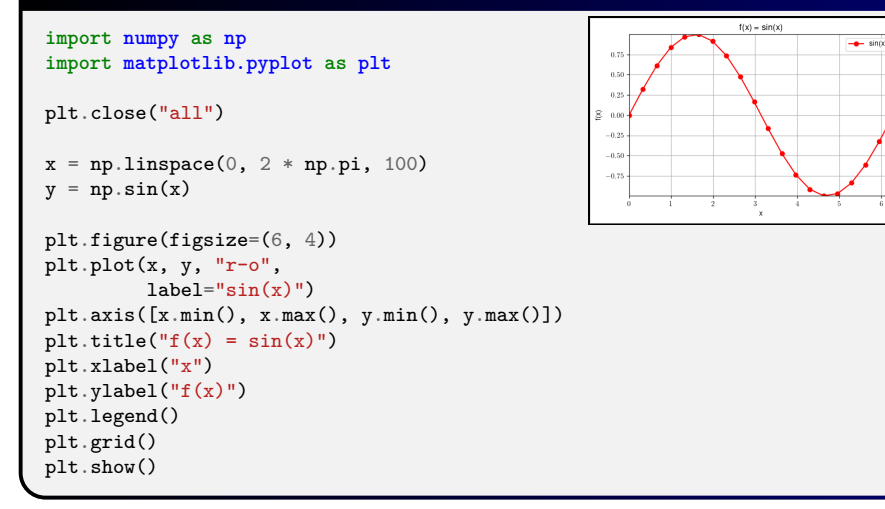

- Fonctions extensivement customisables, notamment plot
- Affichage du texte LATEX avec le préfixe "r" (*raw string*)
- Argument fontsize pour gérer la taille des polices dans les fonctions de remplissage

#### **Exemple de figure basique [avec options]**

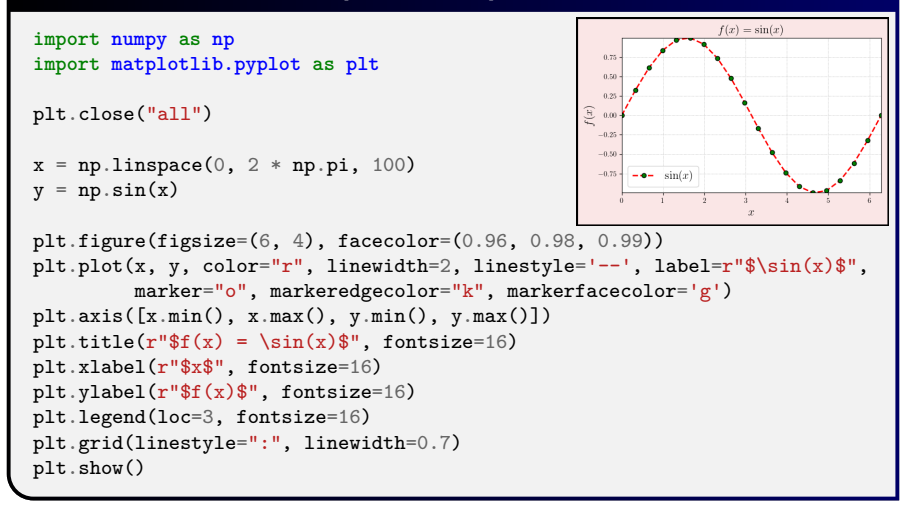

- Fonctions extensivement customisables, notamment plot
- Affichage du texte LATEX avec le préfixe "r" (*raw string*)
- Argument fontsize pour gérer la taille des polices dans les fonctions de remplissage

# <span id="page-91-0"></span>FONCTIONS PRINCIPALES DE L'API PYPLOT

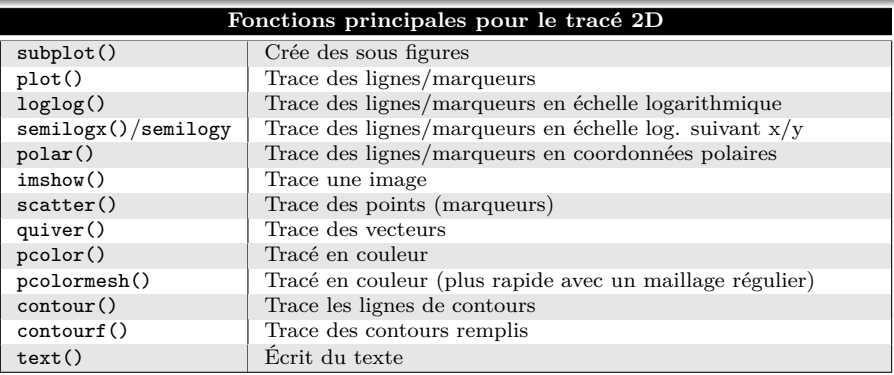

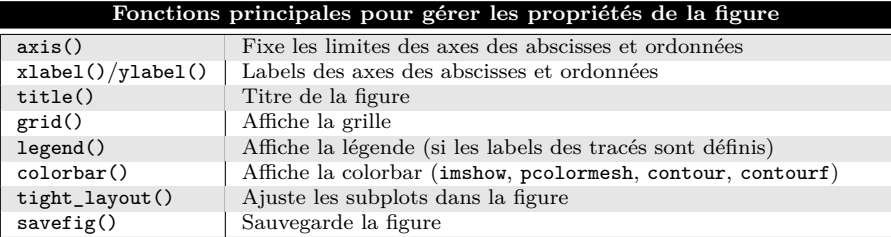

<span id="page-92-0"></span>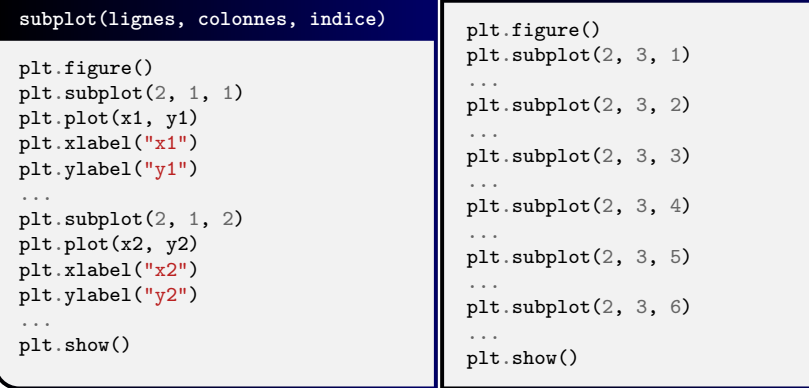

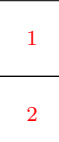

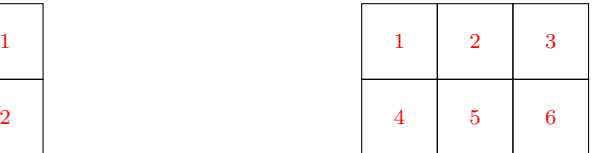

#### **Exemple de figure avec subplot**

```
import numpy as np
                                                         2.0<sub>+</sub>import matplotlib.pyplot as plt
                                                                            -62= 333-1.51.5 -200 -Nx, Nv = 500, 1000
                                                                                                        -1.0id1, id2 = int(Nx/8), int(Nx/3)10x = npulinspace(0, 4 * np.pi, Nx)
                                                                                                        Los
                                                         0.5400
                                                      n[i, :]y = npulinspace(0, 4 * np.pi, Ny)
                                                                                 \overline{z}0.0 -m = sum(np.meshgrid(np.sin(x), np.cos(y)))0.0600 --0.5-0.5plt.figure(figsize=(6, 4))
                                                        -1.0-1.0800 -plt.subplot(1, 2, 1)
                                                        -1.5plt.plot(m[:, id1], 'b', label=rf'$i={idx1}$')
                                                        -2.0plt.plot(m[:, id2], 'r', label=rf'$i={idx2}$')
                                                                     5001000
                                                                                      ò.
                                                                                           200
                                                                                                  400
plt.grid()
                                                                     \bar{x}\overline{x}plt.legend(loc=1)
plt.xlabel(r"$x$", fontsize=16)
plt.ylabel(r"$m[i, :]$", fontsize=16)
plt.subplot(1, 2, 2)plt.imshow(m)
plt.axvline(id1, color='b')
plt.axvline(id2, color='r')
plt.xlabel(r"$x$", fontsize=16)
plt.ylabel(r"$y$", fontsize=16)
plt.colorbar(label=r'$m$')
plt.tight_layout() # Ajuste automatiquement les subplots pour qu'ils...
                              plt.show() # ...soit correctement positionnés dans la figure.
```
#### [Cyril Desjouy](#page-0-0) **J**  $\frac{57}{82} \approx 11$   $\rightarrow$  [Introduction à Matplotlib](#page-85-0)

<span id="page-94-0"></span>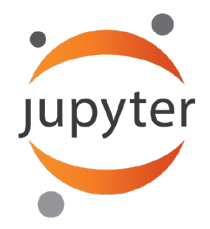

# **Notebook - S03 complète**

<span id="page-95-0"></span>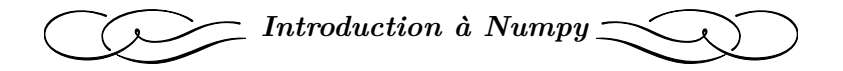

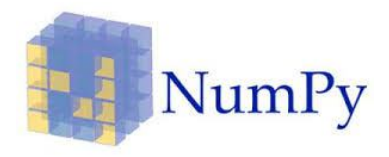

#### <span id="page-96-0"></span>[Indexation et slicing avec les ndarray](#page-96-0)

```
Indexation et slicing des objets ndarray
\Rightarrow a = [[0, 1, 2],
        [3, 4, 5],<br>[6, 7, 8]][6, 7, 8]] # Indexation des types built in :
>> a[0] # Retourne [0, 1, 2]
                        >> a[0][0] # Retourne 0
Indexation des objets ndarray :
>> import numpy as np
>> b = np.array(a) # Conversion en ndarray
>> b[0, 0] # Retourne 0 !
Slicing puissant et élégant avec les ndarray :
>> a[:-1, :-1] # Lignes de 0 à -1, colonnes de 0 à -1
array([[0, 1],
[3, 4]]<br>>> a[:2, ::-1]
                          >> a[:2, ::-1] # Lignes de 0 à 1, colonnes inversées
array([[2, 1, 0],
    [5, 4, 3]])
>> a[[0, -1], :] # Ligne 0 et -1, toutes les colonnes
array([[0, 1, 2],
   [6, 7, 8]]
```
<span id="page-97-0"></span>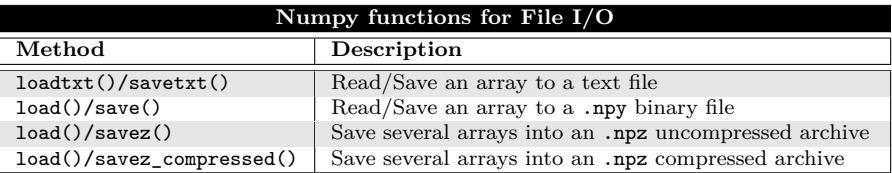

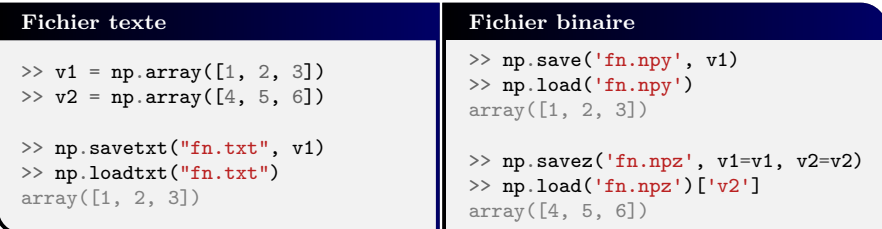

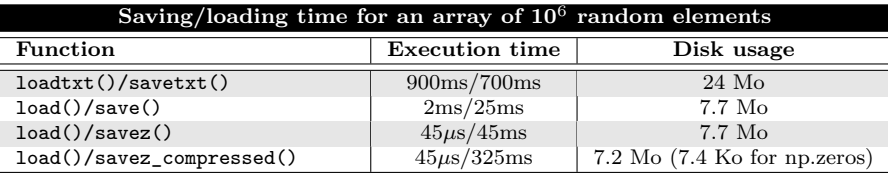

<span id="page-98-0"></span>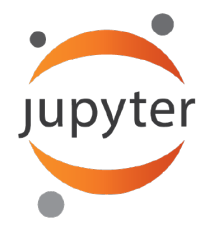

# **Notebook - S04 complète**

<span id="page-99-0"></span>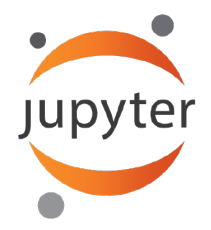

# **Notebook - CC + S05 complète**

<span id="page-100-0"></span>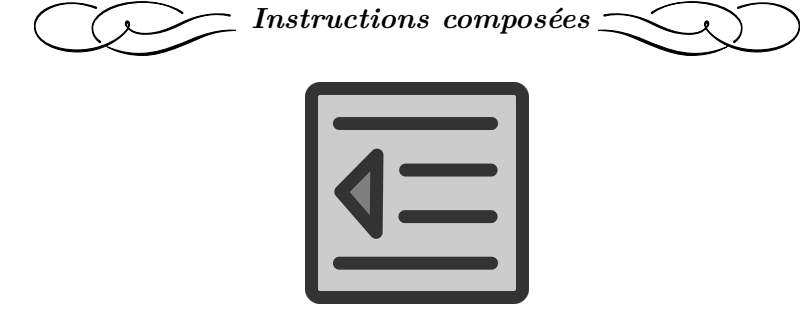

*Pixabay.com*

#### <span id="page-101-0"></span>[Les instructions composées : Késako ?](#page-101-0)

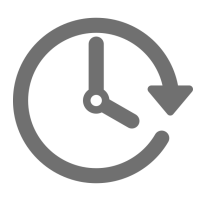

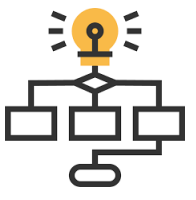

# **Qu'est ce qu'une instruction composée ?**

- Un bloc de code contenant des instructions
- Typiquement une *instruction algorithmique* ou une *fonction/classe*

### **Structure des instructions composées sous Python :**

- $\bullet$  Caractère ":" à la fin de la déclaration (1<sup>ère</sup> ligne) d'une instruction composée
- Les instructions suivantes sont indentées du **même nombre de caractères espace "␣"** et sont considérées comme faisant partie du **même bloc de code**
- Python utilise l'**indentation** comme méthode pour grouper les instructions

#### **Avantages de l'indentation :**

- Pas d'instruction end : Pas de temps perdu avec le *debug* dû aux end manquants !
- Force les bonnes pratiques : Lisibilité du code !

#### <span id="page-102-0"></span>[L'indentation en détails](#page-102-0)

# **L'indentation sous Python**

- Nécessaire pour les instructions composées (**if**, **for**, **while**, **with**, **try**, **def**, **class**)
- Niveau d'indentation : nombre de caractères "␣" au début d'une ligne logique
- Norme proposée par la [PEP-8](https://www.python.org/dev/peps/pep-0008/) : 4 caractères "␣" pour 1 niveau d'indentation ۰
- Mélange de différents types d'indentation dans un même groupe : IndentationError ٠

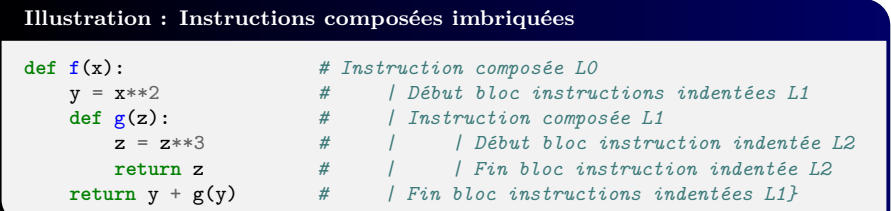

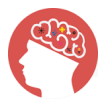

**Gardez en tête :** la notion d'indentation est l'une des notions les plus importantes sous Python. C'est un élément clé de sa syntaxe !

<span id="page-103-0"></span>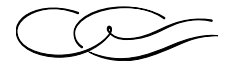

*Instructions algorithmiques*

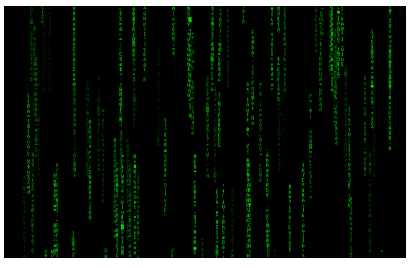

*Screenshot by Gamaliel Espinoza Macedo*

### <span id="page-104-0"></span>LA STRUCTURE CONDITIONNELLE IF

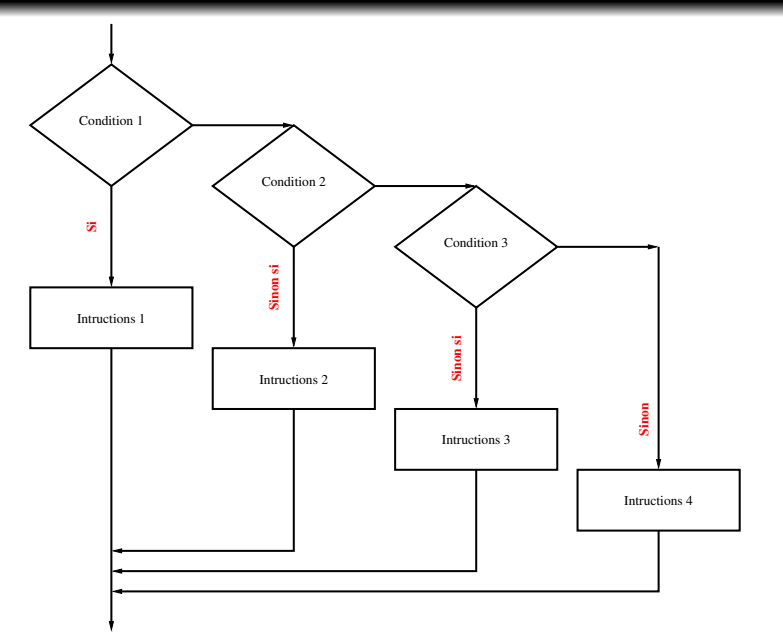

[Cyril Desjouy](#page-0-0)  $68/82 \approx 14 \rightarrow$  [Instructions algorithmiques](#page-103-0)

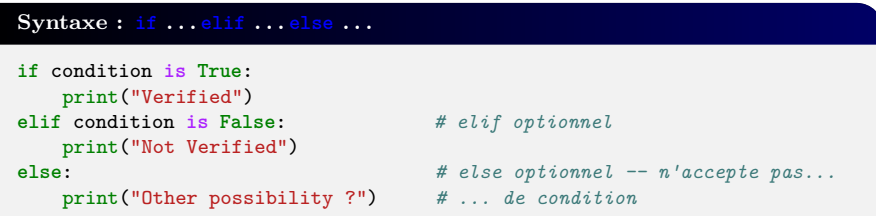

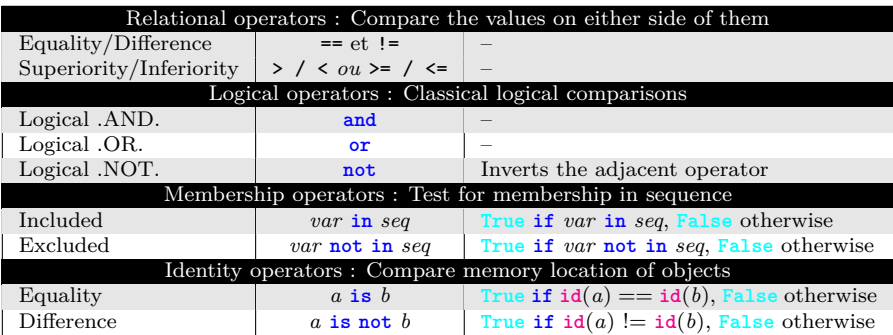

# <span id="page-106-0"></span>LA STRUCTURE ITÉRATIVE CONDITIONNELLE WHILE

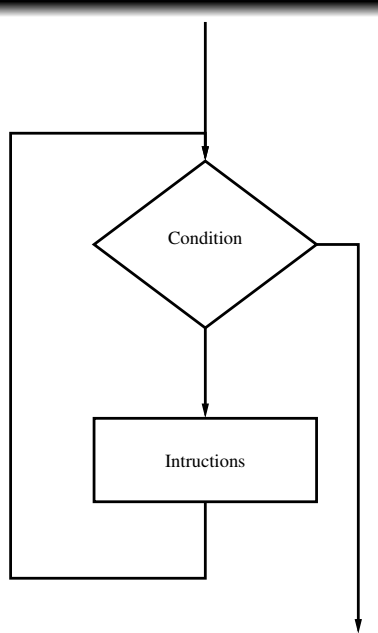

[Cyril Desjouy](#page-0-0)  $\sqrt{70/82} \approx 70/82 \approx 14 \div$  [Instructions algorithmiques](#page-103-0)

#### LA STRUCTURE ITÉRATIVE CONDITIONNELLE WHILE

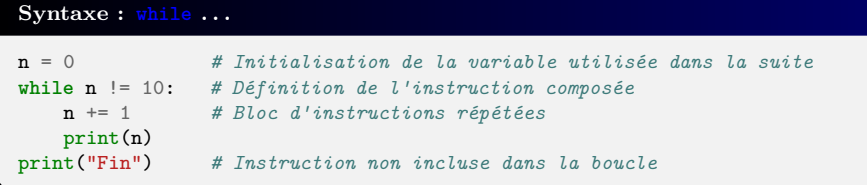

- Exécution théorique infinie (**while True**: . . . )
- Définition d'une condition de sortie pour arrêter l'exécution ٠
- Instructions **break** (sortie immédiate) et **continue** (itération suivante) acceptées  $\bullet$
- Instruction **else** acceptée : contenu exécuté si la condition n'est plus vraie ۰
- **Note :** Opérateur "+=" : assignation et addition de manière compacte : ۰

$$
\begin{aligned}\n\blacktriangleright & n & + = 1 \quad \longrightarrow n = n+1 \\
\blacktriangleright & n & - = 1 \quad \longrightarrow n = n-1 \\
\blacktriangleright & n & * = 2 \quad \longrightarrow n = n+2 \\
\blacktriangleright & n & * = 2 \quad \longrightarrow n = n+2 \\
\blacktriangleright & n & / = 2 \quad \longrightarrow n = n/2 \\
\blacktriangleright & n & / / = 2 \quad \longrightarrow n = n/2 \\
\blacktriangleright & n & % = 2 \quad \longrightarrow n = n/2\n\end{aligned}
$$
<span id="page-108-0"></span>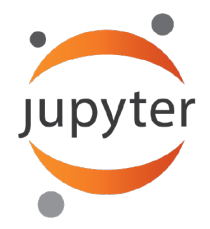

## **Notebook - S06 complète**

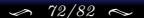

[Cyril Desjouy](#page-0-0)  $\sqrt{72/82} \approx 72/82 \approx 14 \cdot \text{Instructions algorithmiques}$  $\sqrt{72/82} \approx 72/82 \approx 14 \cdot \text{Instructions algorithmiques}$  $\sqrt{72/82} \approx 72/82 \approx 14 \cdot \text{Instructions algorithmiques}$ 

## <span id="page-109-0"></span>LA STRUCTURE ITÉRATIVE FOR

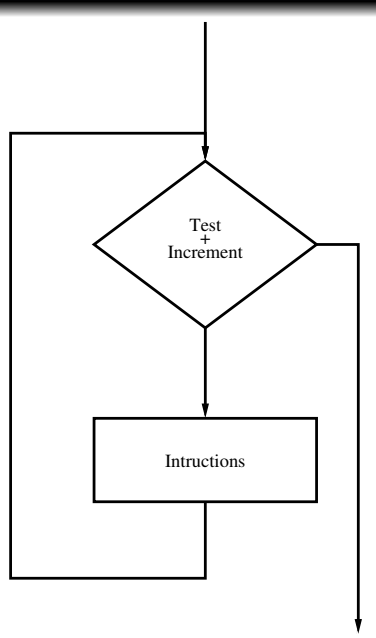

#### [Cyril Desjouy](#page-0-0)  $\sqrt{73/82} \sim 14 \rightarrow$  [Instructions algorithmiques](#page-103-0)

### **Syntaxe : for . . . in . . .**

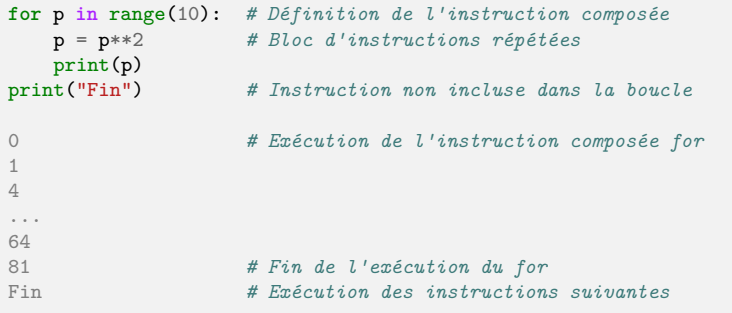

- Exécution d'un bloc d'instructions pour un nombre fixé d'itérations
- Instructions **break** (sortie immédiate) et **continue** (itération suivante) acceptées ٠
- $\bullet$ Instruction **else** acceptée : contenu exécuté si l'itérable est parcouru entièrement
- Peut itérer sur différents types d'objets :
	- ➤ itérables (**list**, **tuple**, **dictionary**, **array**, **string**, **range**, fichier, . . . )
	- ➤ itérateurs
	- ➤ toute fonction retournant un itérable ou un itérateur

## LA STRUCTURE ITÉRATIVE FOR

## **Quelques exemples d'objets itérables**

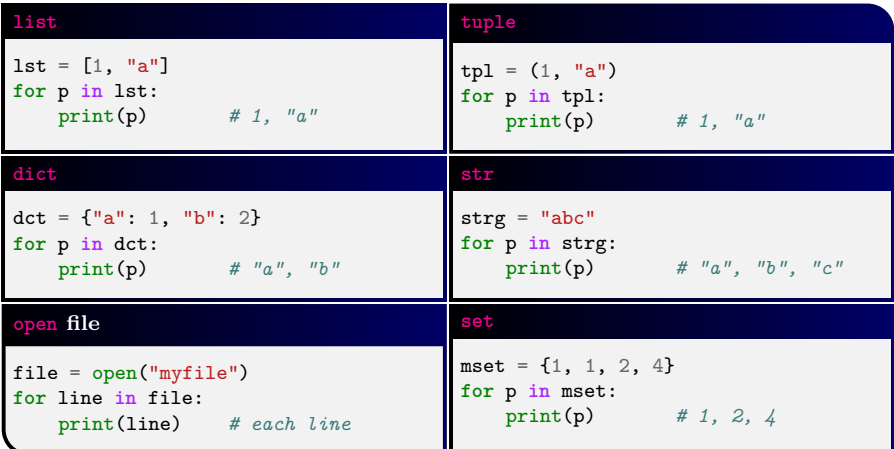

[Cyril Desjouy](#page-0-0)  $\sqrt{75/82} \approx 75/82 \approx 14 \cdot \text{Instructions algorithmiques}$  $\sqrt{75/82} \approx 75/82 \approx 14 \cdot \text{Instructions algorithmiques}$  $\sqrt{75/82} \approx 75/82 \approx 14 \cdot \text{Instructions algorithmiques}$ 

## **De puissantes fonctions pour itérer**

<span id="page-112-0"></span>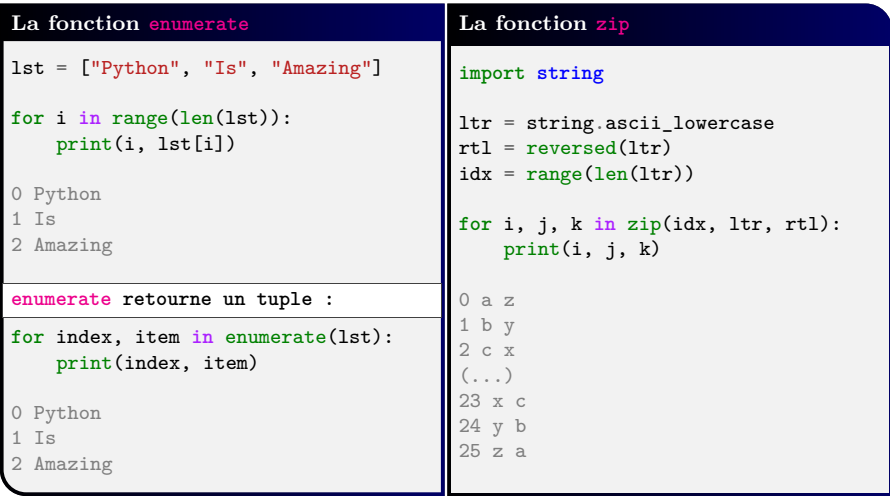

### <span id="page-113-0"></span>**La compréhension de liste**

```
# Liste des carrés de 0 à 9
>> B = [x**2 for x in range(10)] # [0, 1, 4, 9, 16, 25, 36, 49, 64, 81]
# Filtre les valeurs paires de B :
>> [x for x in B if x % 2 == 0] # [0, 4, 16, 36, 64]
# Un exemple avec un objet de type str :
>> ["a" * i for i in range(5)] # ["", "a", "aa", "aaa", "aaaa"]
# Un exemple de compréhensions de listes imbriquées :
>> [[i*i for i in range(x)] for x in range(5)]
[[] , [0], [0, 1], [0, 1, 4], [0, 1, 4, 9]]# Ce mécanisme peut aider pour la définition de tableaux numpy
>> np.array([[i for i in range(j, j + 5)] for j in range(5)])
np.array([[0, 1, 2, 3, 4],
          [1, 2, 3, 4, 5],
         [2, 3, 4, 5, 6],
         [3, 4, 5, 6, 7],
        [4, 5, 6, 7, 8]])
```
<span id="page-114-0"></span>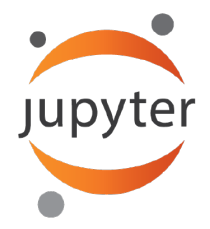

## **Notebook - S07 complète**

[Cyril Desjouy](#page-0-0)  $\sqrt{78/82} \sim 78/82 \sim 14 \div \text{Instructions algorithmiques}$  $\sqrt{78/82} \sim 78/82 \sim 14 \div \text{Instructions algorithmiques}$  $\sqrt{78/82} \sim 78/82 \sim 14 \div \text{Instructions algorithmiques}$ 

<span id="page-115-0"></span>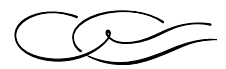

# *Programmation fonctionnelle*

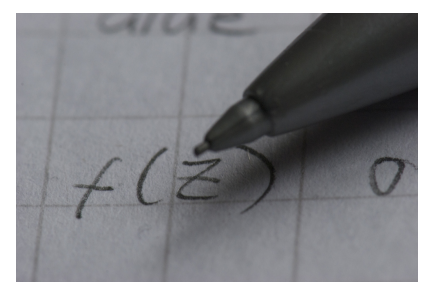

*Photography by Vestman*

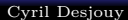

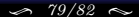

[Cyril Desjouy](#page-0-0)  $\sqrt{79/82} \approx 79/82$   $\sqrt{15}$  [Programmation fonctionnelle](#page-115-0)

<span id="page-116-0"></span>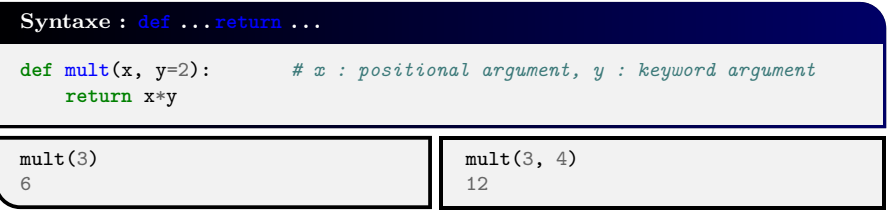

- L'instruction **def** permet de définir une fonction
- Une fonction est un objet qui retourne un objet
- Par défaut, une fonction retourne **None** s'il n'y a pas d'instruction **return** ٠
- Une fonction peut être utilisée comme tout autre objet. Elle peut être : ٠
	- ➤ un argument ou un **return** d'une autre fonction
	- ➤ référencée par une variable
	- ➤ un élément d'une structure (**tuple**, **list**, **dict**, . . . )
- Une définition de fonction accepte des paramètres :
	- ➤ obligatoires, appelés *positional arguments*
	- ➤ optionnels, appelés *keyword arguments* spécifiant des valeurs par défaut<sup>1</sup>

 $^{\rm 1}{\rm Ces}$  valeurs sont évaluées au moment où la fonction est définie, pas lorsqu'elle est appelée

<span id="page-117-0"></span>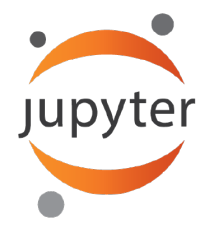

## **Notebook - S08 complète**

[Cyril Desjouy](#page-0-0)  $\lesssim 81/82 \lesssim 15$  <sup>+</sup> [Programmation fonctionnelle](#page-115-0)

<span id="page-118-0"></span>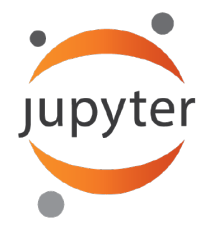

**Deux dernières séances: training ! Notebook - S09 complète**